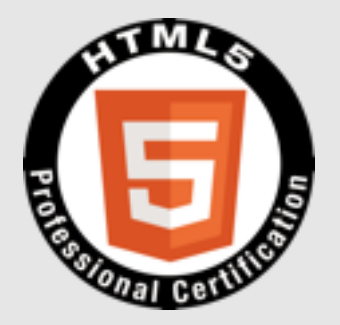

### **HTML5**プロフェッショナル認定試験 レベル**2**ポイント解説無料セミナー 株式会社クリーク・アンド・リバー社 認定講師 高井 歩

The HTML5 Logo is licensed under Creative Commons Attribution 3.0. Unported by the W3C; http://creativecommons.org/licenses/by/3.0/

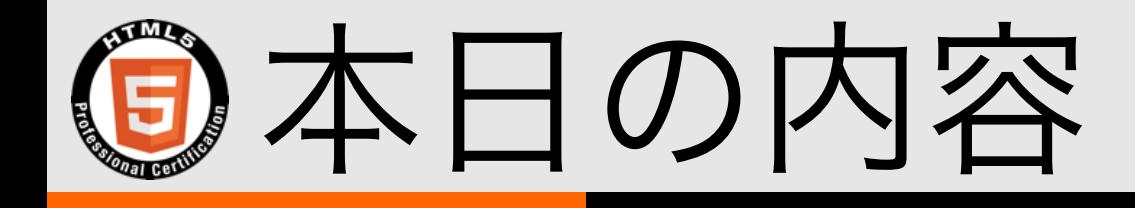

- 試験概要
- XAMPP

### • オフラインアプリケーションAPI

- 通信(XMLHttpRequest,WebSocket)
- Geolocation API
- Navigation Timing

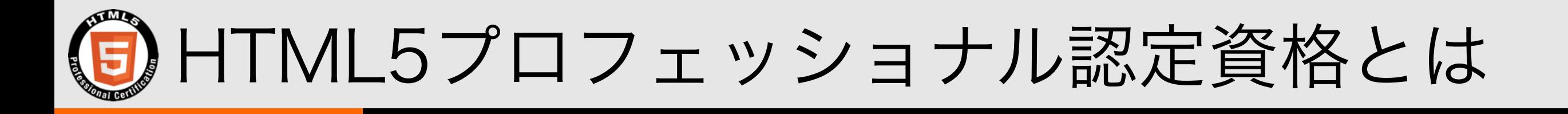

- 次世代の**Web**プロフェッショナルのスキルの向上に貢献するために、 **HTML5**を活用した**Web**ページや**Web**アプリケーションなどのデザイン、 設計、構築に関する体系だった知識とスキルを備えた**HTML5**のプロフェッ ショナルを中立的な立場で公平かつ厳正に認定する資格制度です。
- **Web**デザイナー、**Web**プログラマー、スマートフォンアプリ開発者、 サーバーサイドエンジニアなどの、**Web**開発プロジェクトや**Web**サービス に関わるあらゆるプロフェッショナルが対象です。
- 多くの企業が推進する次世代**Web**言語の認定資格として、 **HTML5**のプロフェッショナルのスキルの向上に役立ちます。 また、企業内や研修機関での『技術力を担保する客観的基準』としても 活用できます。

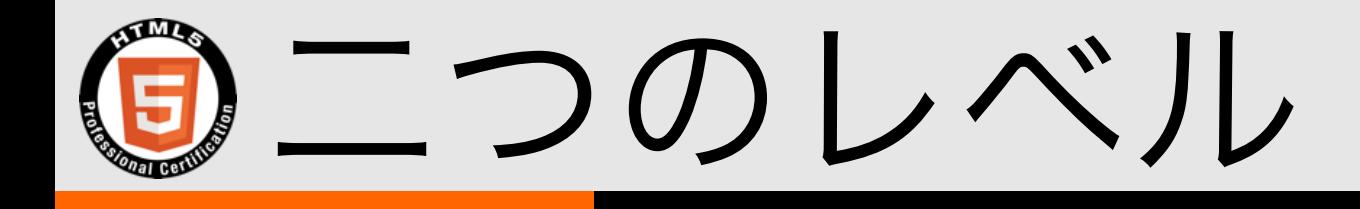

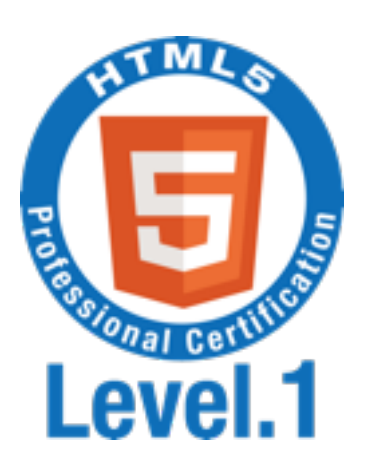

### **HTML5 Level.1**

マルチデバイスに対応した静的な**Web**コンテンツ を**HTML5**を使ってデザイン・作成できる。

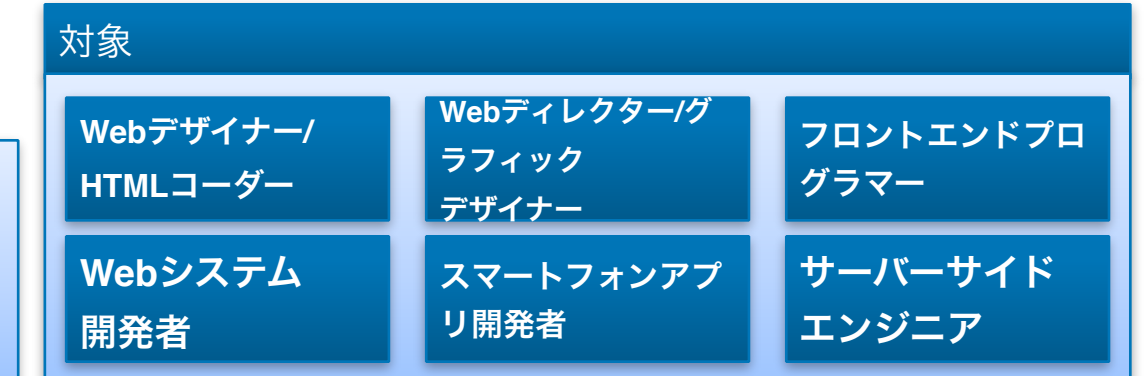

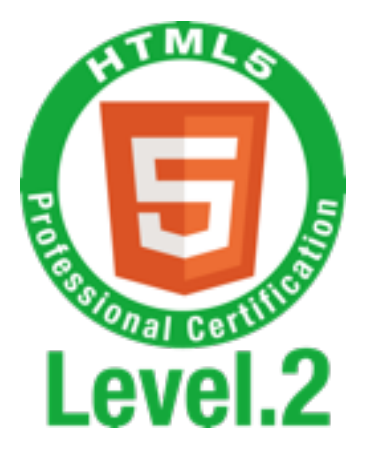

## **HTML5 Level.2**

システム間連携や最新のマルチメディア技術に対 応した**Web**アプリケーションや動的**Web**コンテン ツの開発・設計ができる。

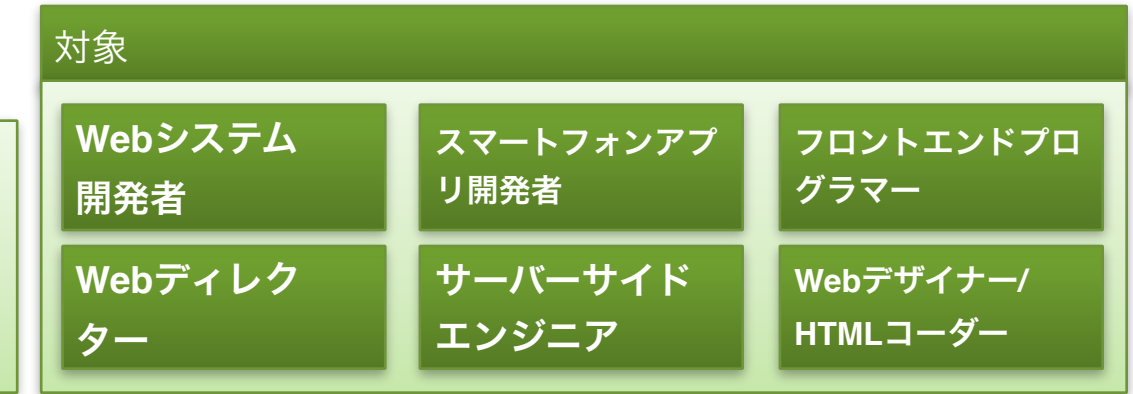

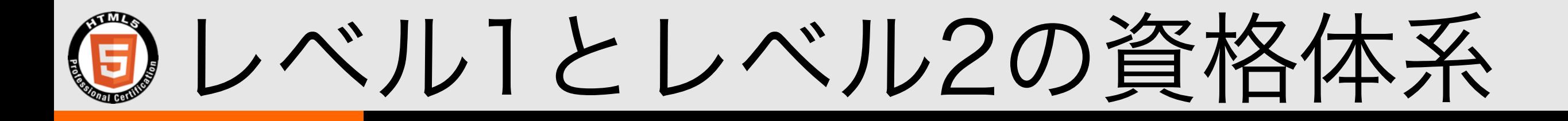

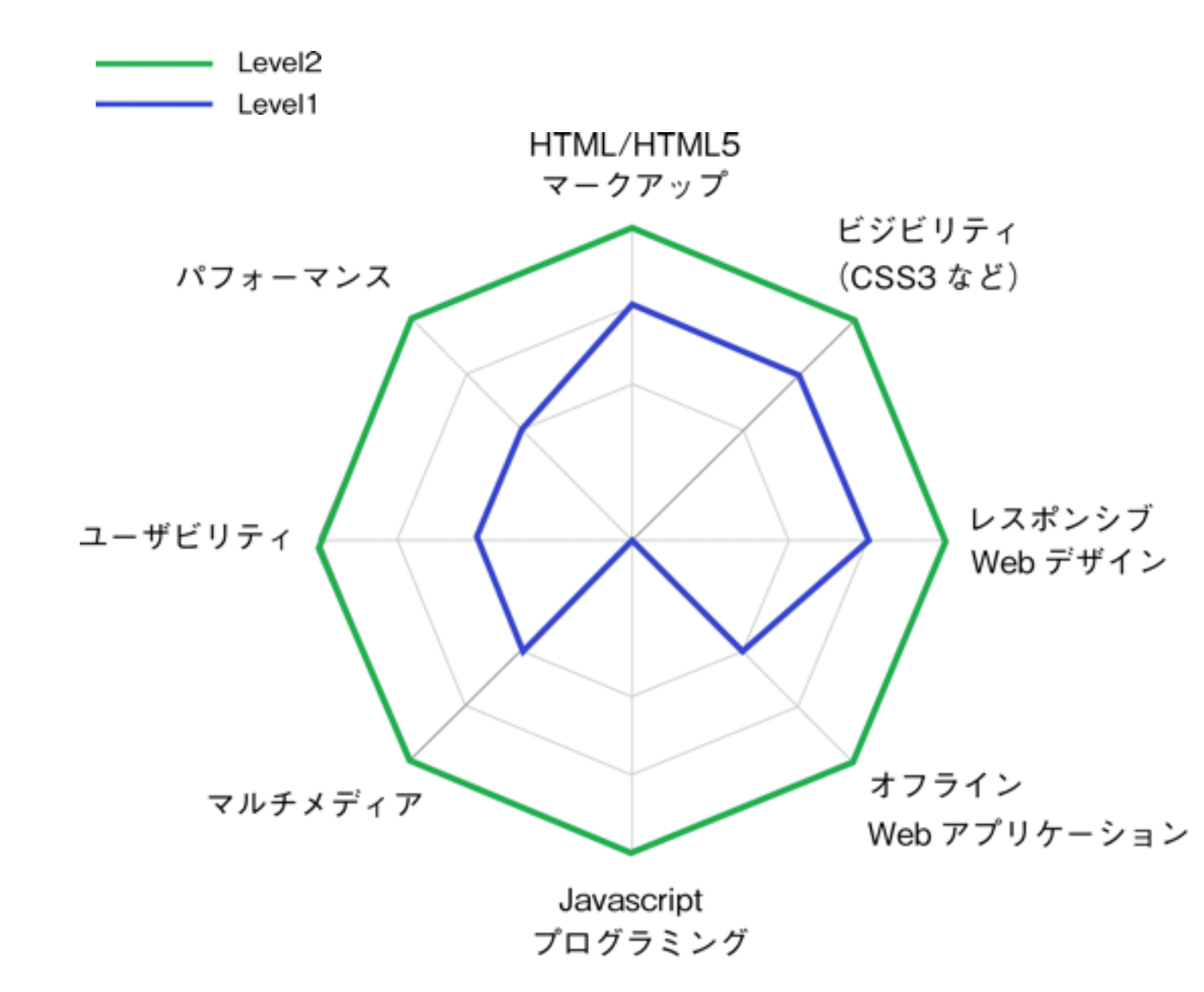

**HTML/HTML5**マークアップ HTML5に関するタグの用途、構造の組み立て方に関する技術

#### ビジビリティ

 JavascriptやCSS3などを用いて、デザイン仕様に沿った見やすい表 示を行うための技術

レスポンシブ**Web**デザイン 一つのソースで、スマートフォンなどの様々なデバイスの画面サイ ズに対応させるための技術

オフライン**Web**アプリケーション 通信が常時接続状態ではない環境でも、効率的にWebコンテンツを 動作させるための技術

**Javascript**プログラミング Javascriptを使って、動的なWebコンテンツを作成する技術

#### マルチメディア

3D・動画・音声ファイルなどのマルチメディアコンテンツの表 示・再生に関する技術

ユーザビリティ ナビゲーション、地図表示など操作しやすいコンテンツを作成する ための技術

パフォーマンス

データベースや、並列処理を使ってコンテンツを効率良く高速に動 作させるための技術

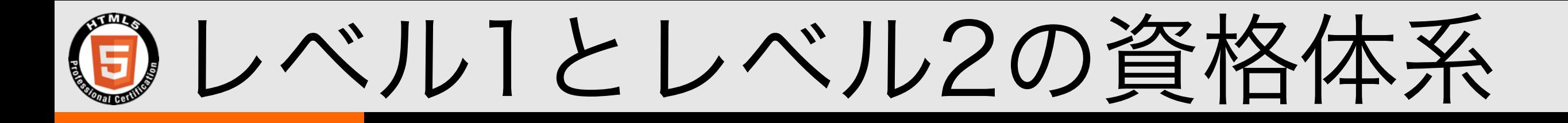

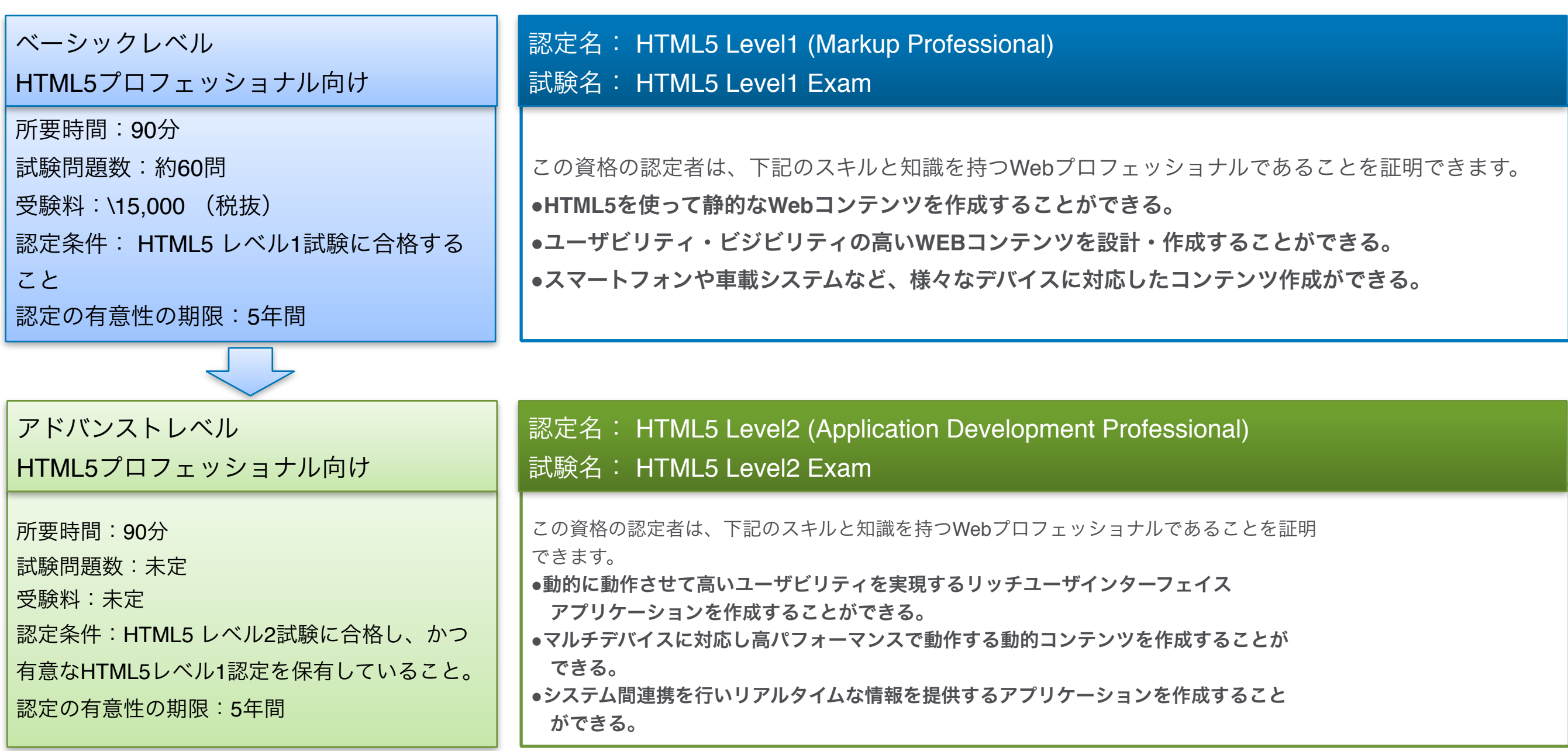

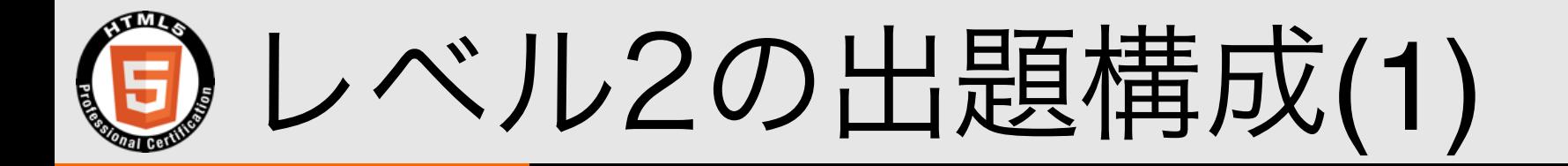

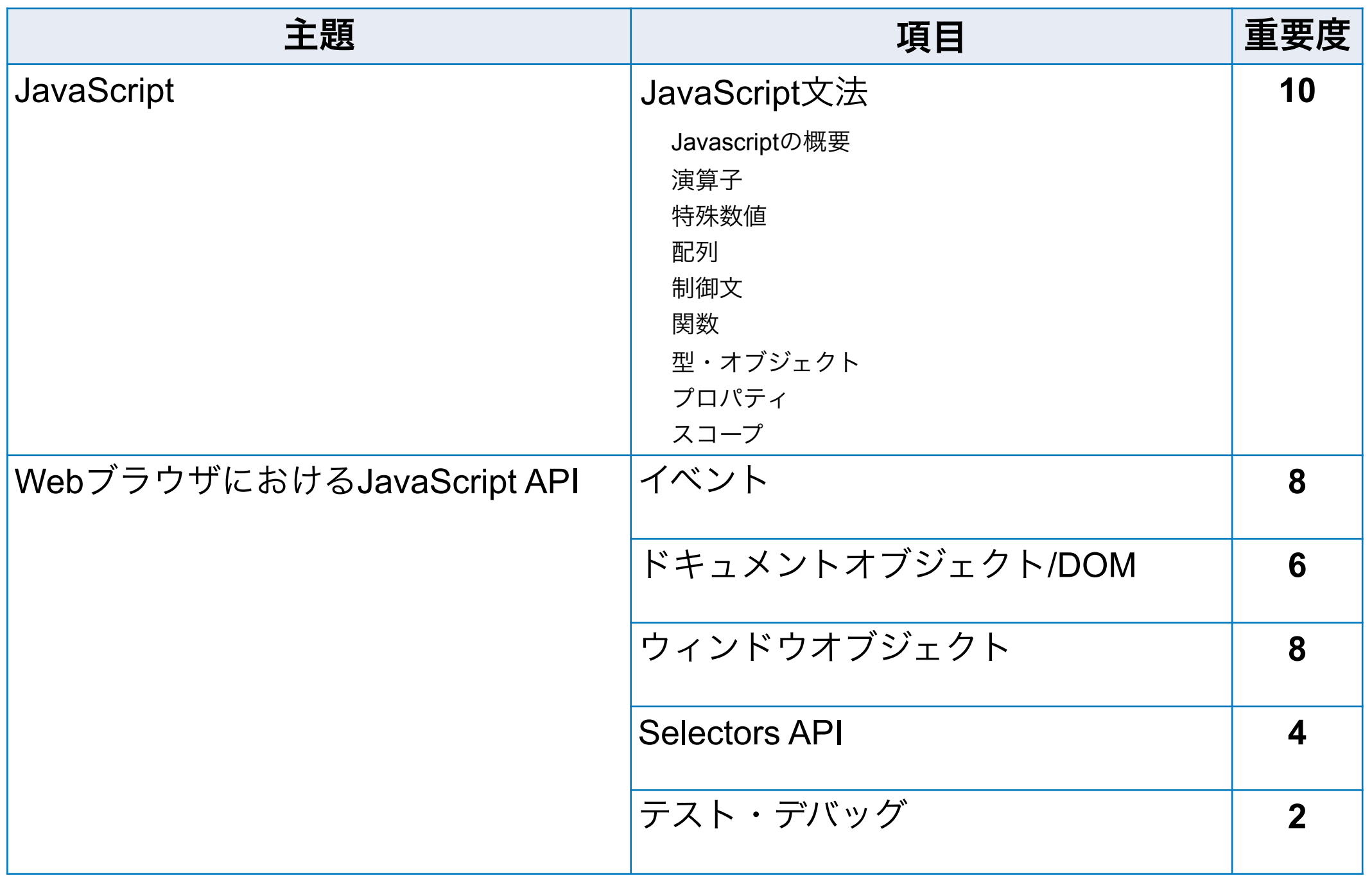

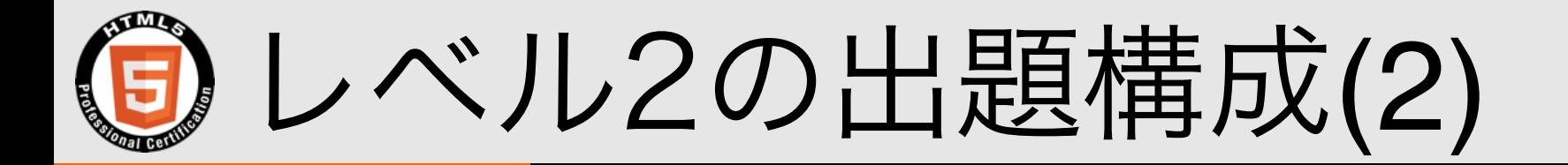

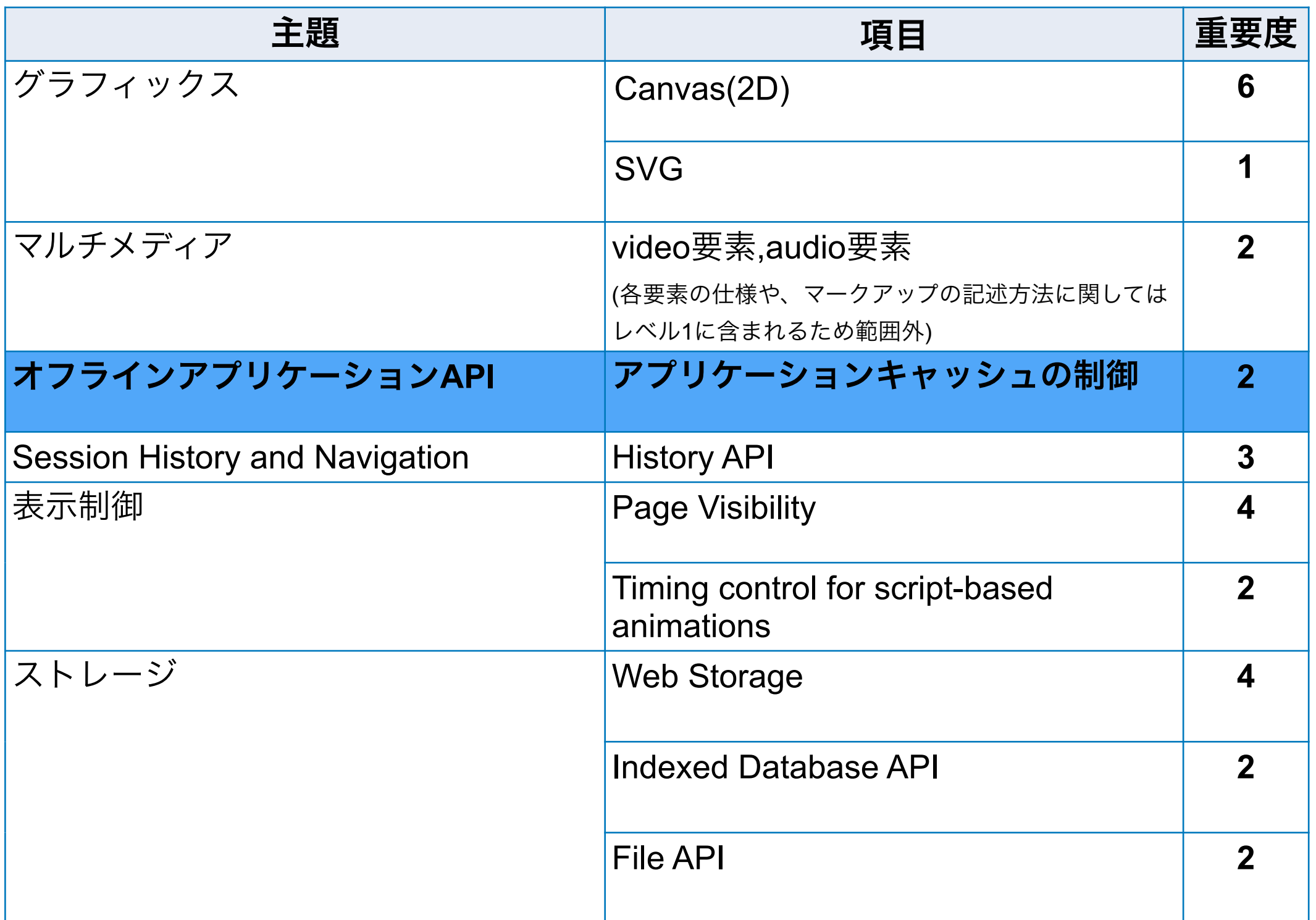

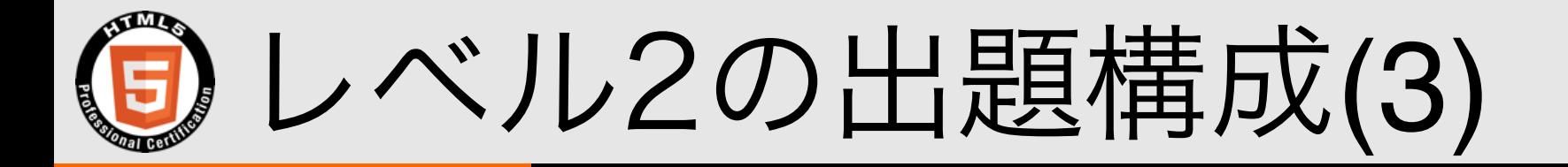

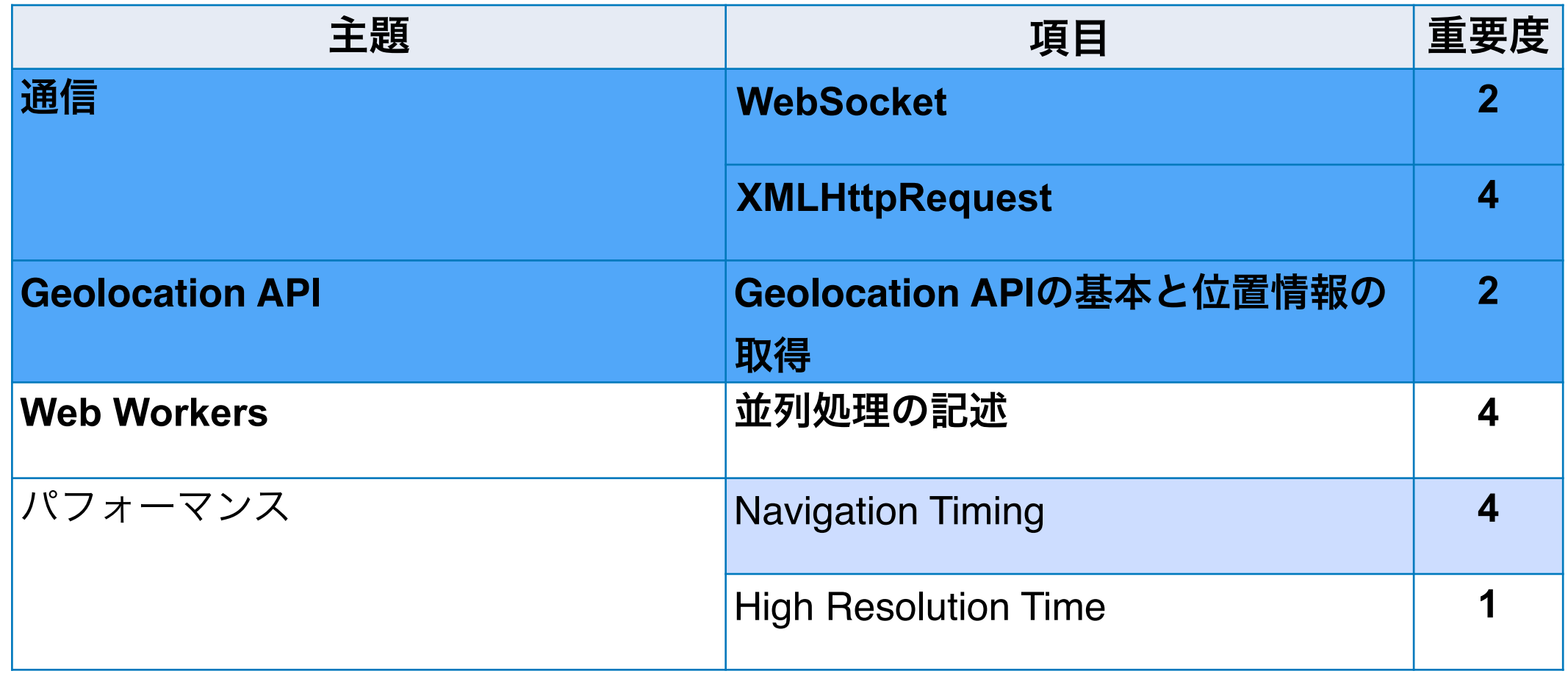

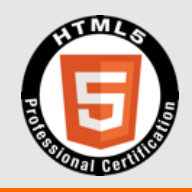

# XAMPP

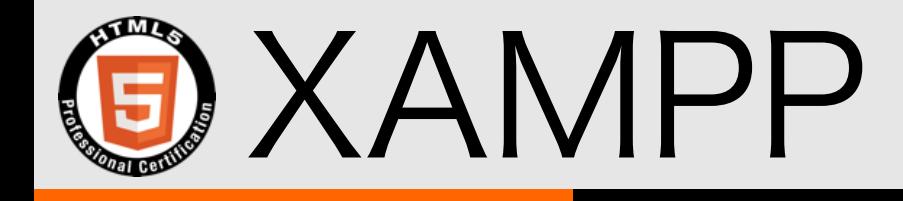

- Webサーバで良く使われるアプリケーションを簡 単にインストールできるようにパッケージされたも  $\mathcal{O}$
- Apache(Webサーバ)、MySQL(データベー ス),PHP(プログラム言語),Perl(プログラム言語)
- Linux用、Windows用、Mac用がある
- https://www.apachefriends.org/jp/index.html

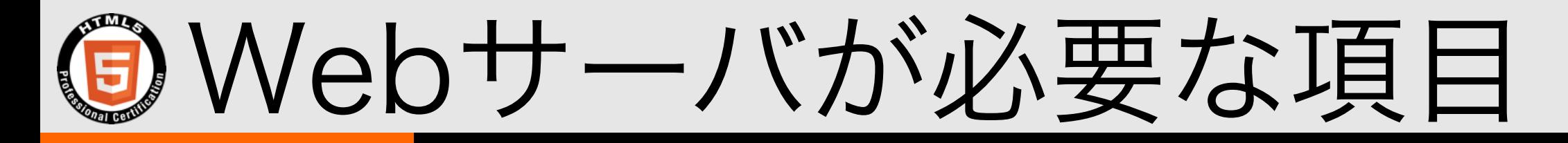

### 以下の項目については、動作を確認するために Webブラウザだけではなく、 Webサーバとの連携が必要になる。

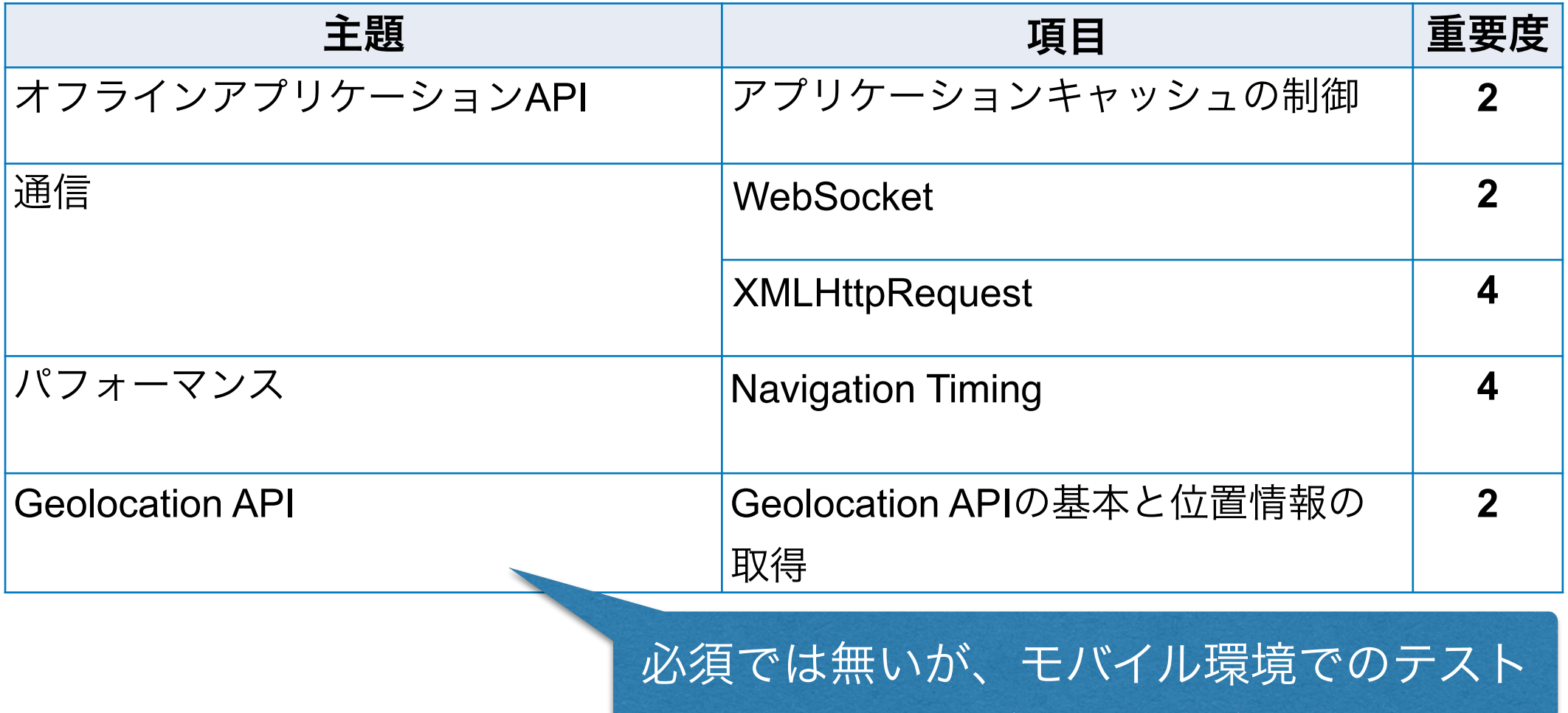

をする際にあると便利

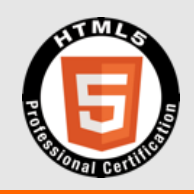

### オフラインアプリケーションAPI

アプリケーションキャッシュの制御 出題内容

|知識問題||コードリーティング問題|

オフラインでも動作可能なアプリケーションを設計する にあたって知っておくべき、状況の確認方法とキャッシュ の 操作方法について理解をしている。

• アプリケーションキャッシュの概要

- アプリケーションキャッシュを利用する場合の注意点
- ApplicationCachオブジェクトの仕様
- ブラウザのネット接続状況に関する判別方法

アプリケーションキャッシュの概要

- HTML5 プロフェッショナル認定試験 Level1にも 「オフラインWebアプリケーション」として出題
- Webサーバに接続できない状況でも、Webページ を表示できるよう、ローカルコンピュータに各種 ファイルをキャッシュする仕組み
- キャッシュするファイルのリストをマニフェスト ファイルに記述する

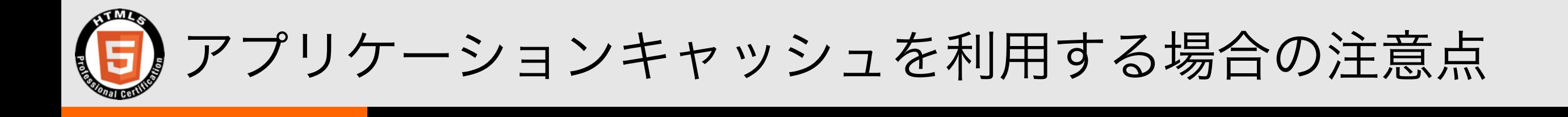

### • マニフェストファイルを更新していないと、リソー スを更新してもキャッシュは更新されない。

• マニフェストファイルを更新してから最初のリロー ドはキャッシュに保存されるだけで 表示に反映さ れない。2度目のリロードでキャッシュからリソー スが読み込まれて表示が更新される。

• Webサーバ上で、マニフェストファイルに対して、 MIME-Typeを設定する必要がある。

ApplicationCacheオブジェクトの仕様

#### ApplicationCache

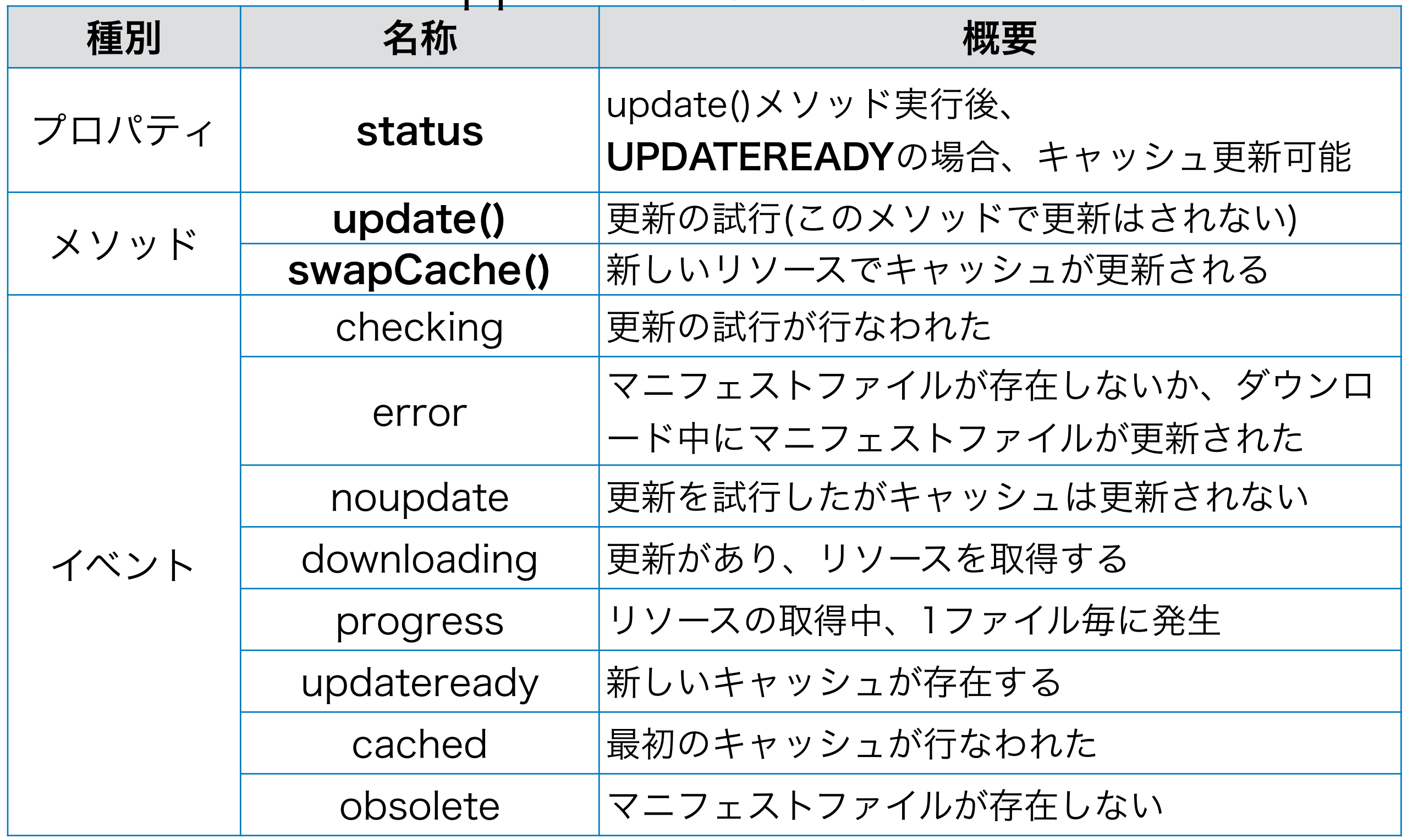

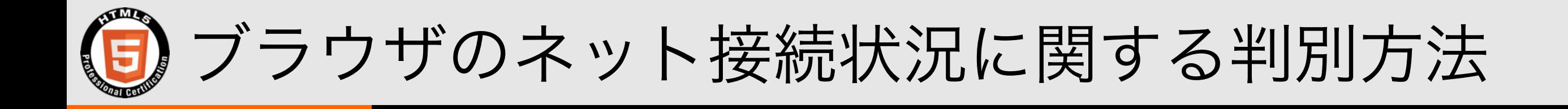

### window.navigatorオブジェクト

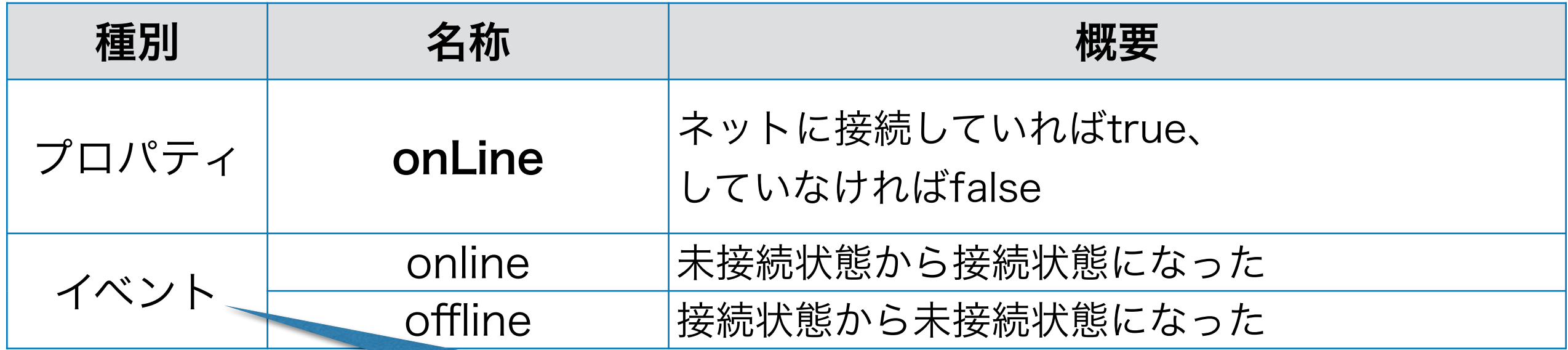

試験範囲外

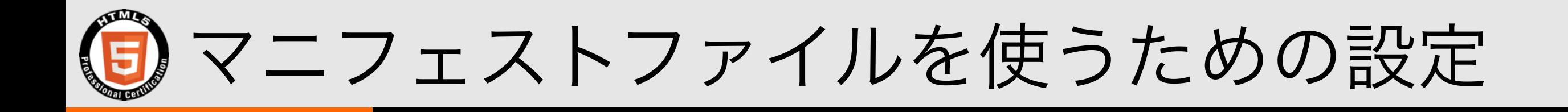

- MANIFESTファイルを扱うためには、MIME-Typeを設 定するためWebサーバの設定変更が必要な場合がある (ただしSafari,FirefoxはMIME-Typeを設定しなくてもキャッシュが動作する)
- XAMPPの場合は、xampp/etc/httpd.confに 以下の太字部分を追加する。 <IfModule mime\_module> ...中略...

 AddType text/cache-manifest .appcache </IfModule>

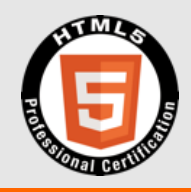

# Demo

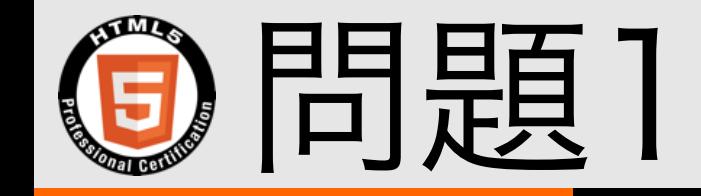

#### オフラインアプリケーションAPIにおいて、ApplicationCacheオブ ジェクトでupdate()メソッドを呼び出した後、statusプロパティが どの値になっていれば、キャッシュを更新できるか選択しなさい。

A. UNCACHED

B. IDLE

C. CHECKING

D. DOWNLOADING

#### E. UPDATEREADY

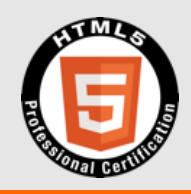

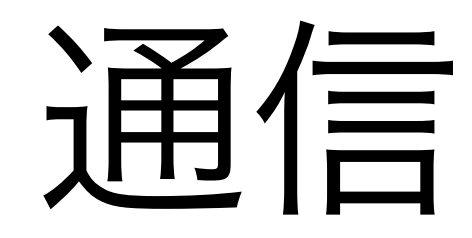

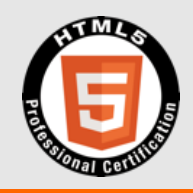

# XMLHttpRequest

## XMLHttpRequest 出題内容

### XMLHttpRequestの特徴を理解し、通信を行い結果を適切に処理でき るプログラムを読むことができる。 |知識問題||コードリーティング問題|

- XMLHttpRequestを利用した、WebサーバへHTTPリクエストを送信 および結果の受信
- XMLHttpRequestオブジェクトと通信時に関連するイベントハンドラ
- XMLHttpRequestにおけるリクエストヘッダの設定
- XMLHttpRequestオブジェクトのステータス確認
- レスポンスデータに関する内容の確認、および用途にあった処理
- 取得データのブラウザによるキャッシュを防ぐ対策

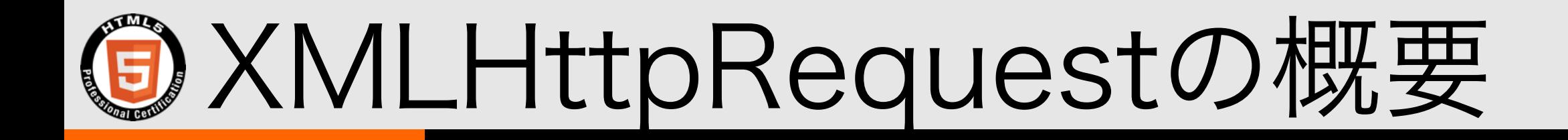

- HTML5 プロフェッショナル認定試験 Level1にも 「Ajax」として出題
- 非同期通信を行なうためのJavaScriptのオブジェクト。 JavaScript内でWebサーバと通信を行なえる。
- ・規格として、**Level1**と機能拡張された**Level2**(通称 XHR2)がある。出題範囲には、Level1とLevel2の両方が 含まれている。
- Level2ではクロスドメイン通信、バイナリデータ送信が 行なえることが主な特徴。また、イベント処理の方法が異 なっている。

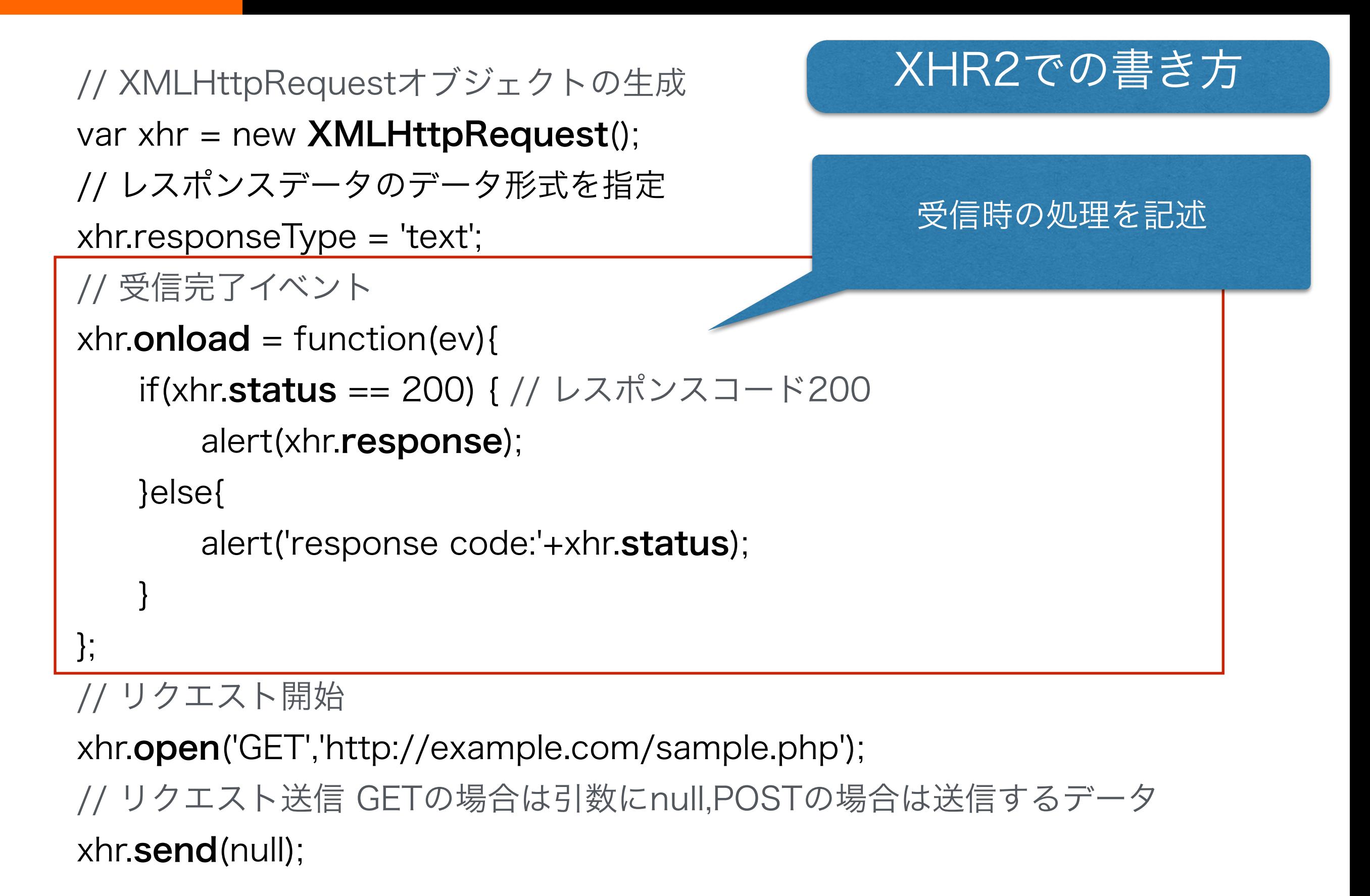

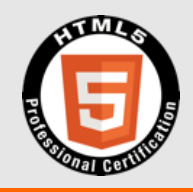

# Demo

XMLHttpRequestオブジェクト(1)

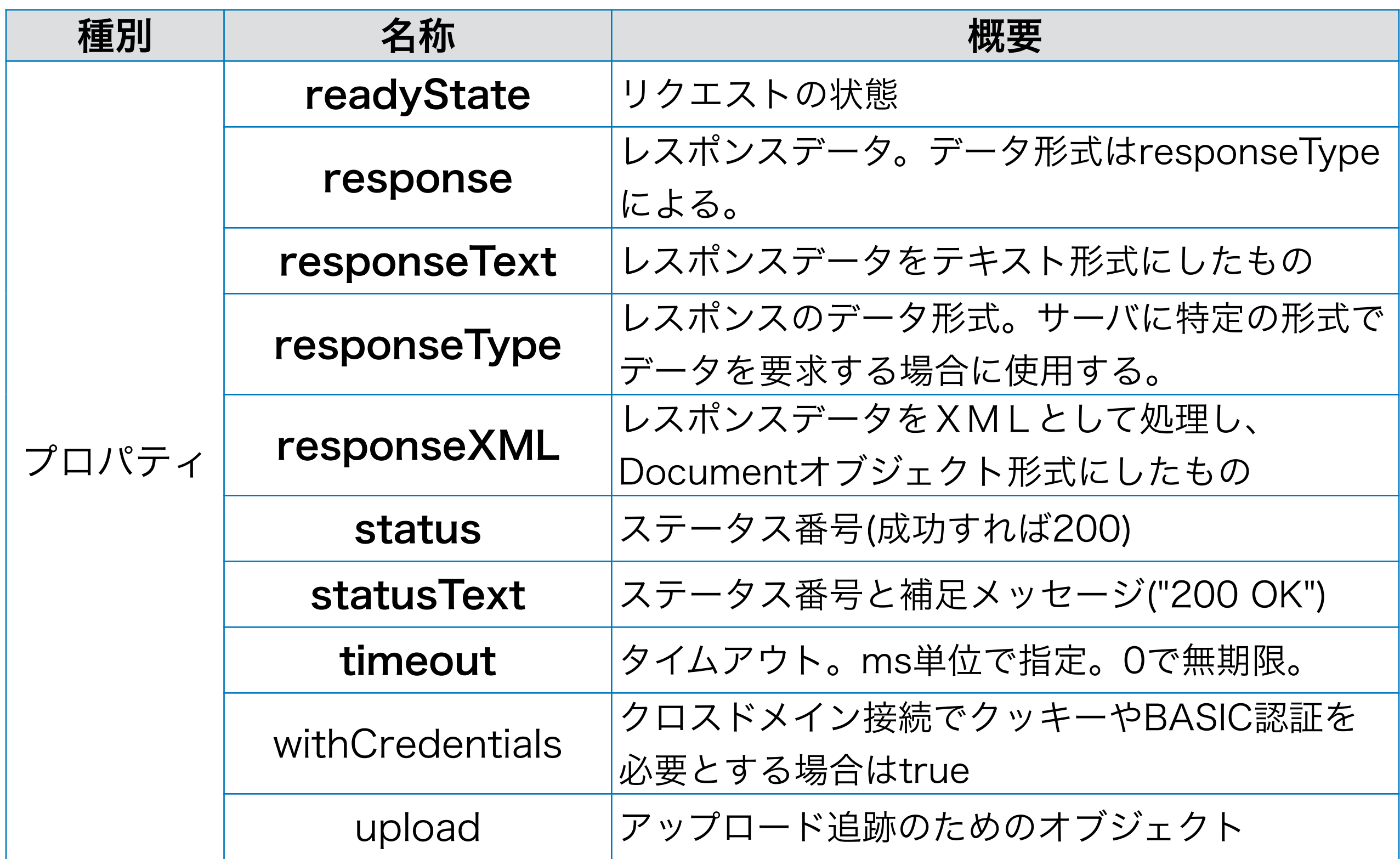

## XMLHttpRequestオブジェクト(2)

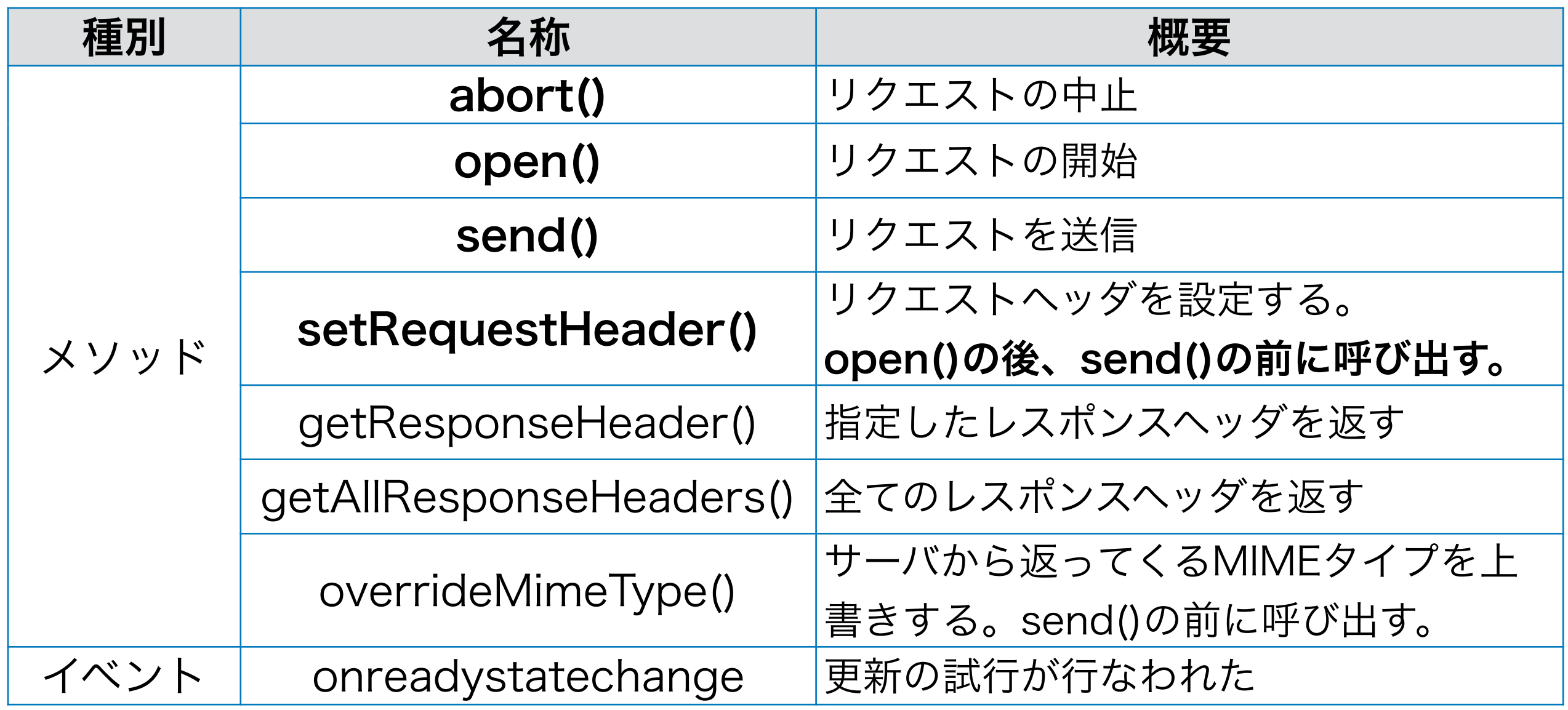

### 通信時に関連するイベントハンドラ

### XMLHttpRequestEventTargetインタフェース

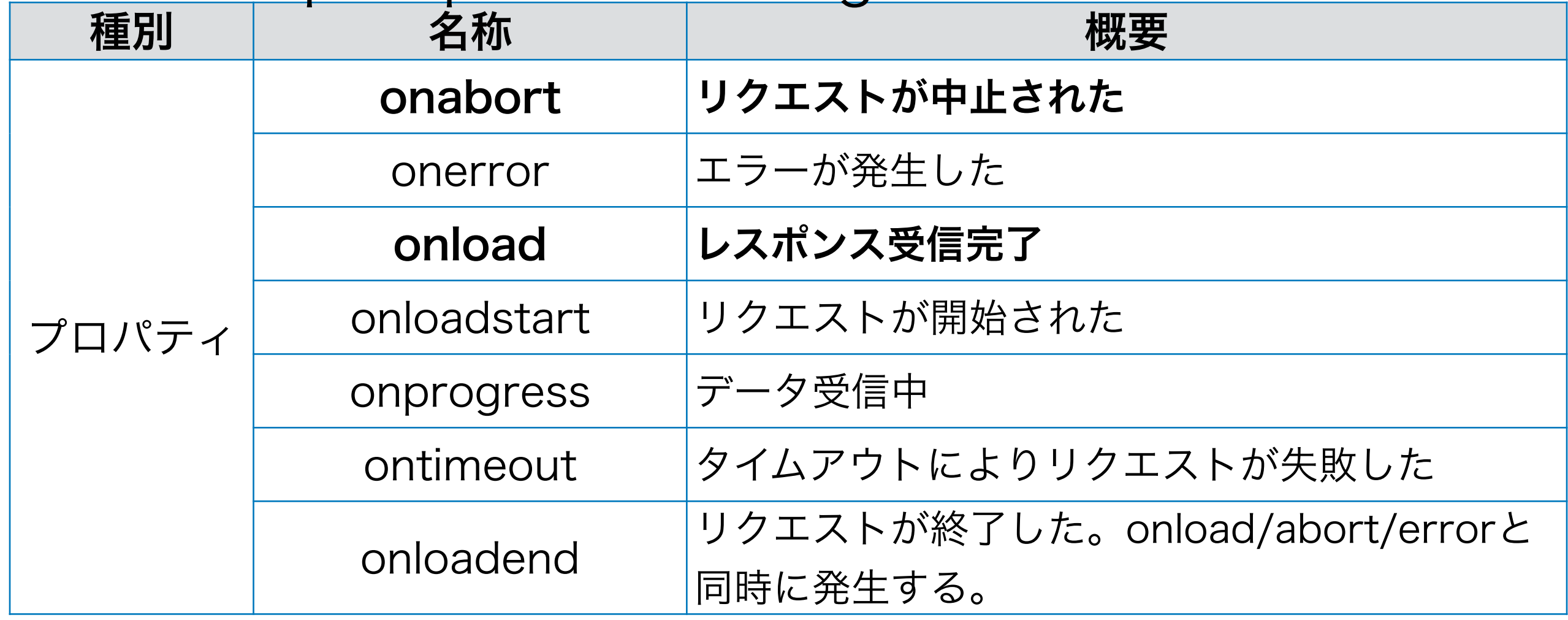

Level1では、readystatechangeイベントで全てのイ ベントを処理していた。Level2ではそれぞれ個別のイ ベントとして扱われるようになった。

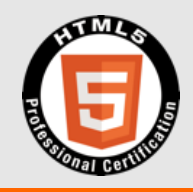

# Demo

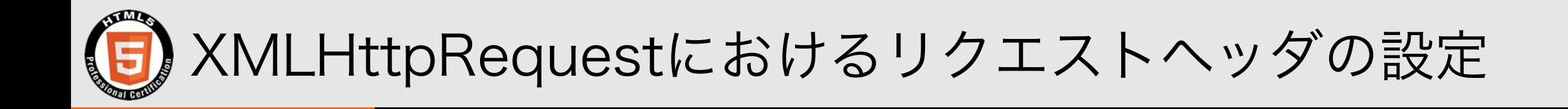

### • setRequestHeaderメソッドを使用する

### • 全てのヘッダ項目を設定できるわけではない。 (CookieやRefererなどは設定できない)

• open()の後、send()の前に呼び出す。

### • POSTメソッドでリクエストを送信する場合の例

xhr.open('POST','http://example.com/sample.php'); xhr.setRequestHeader("Content-type","application/x-www-formurlencoded");

xhr.send('a=10&b=20');

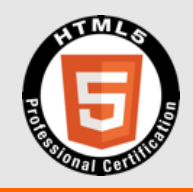

# Demo

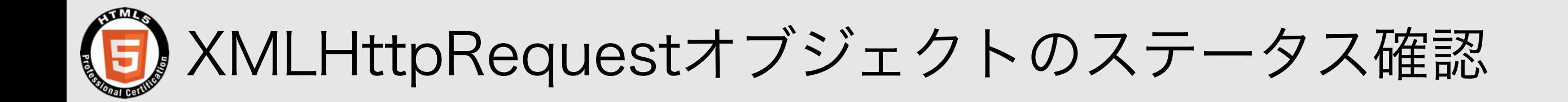

### readyStateプロパティ

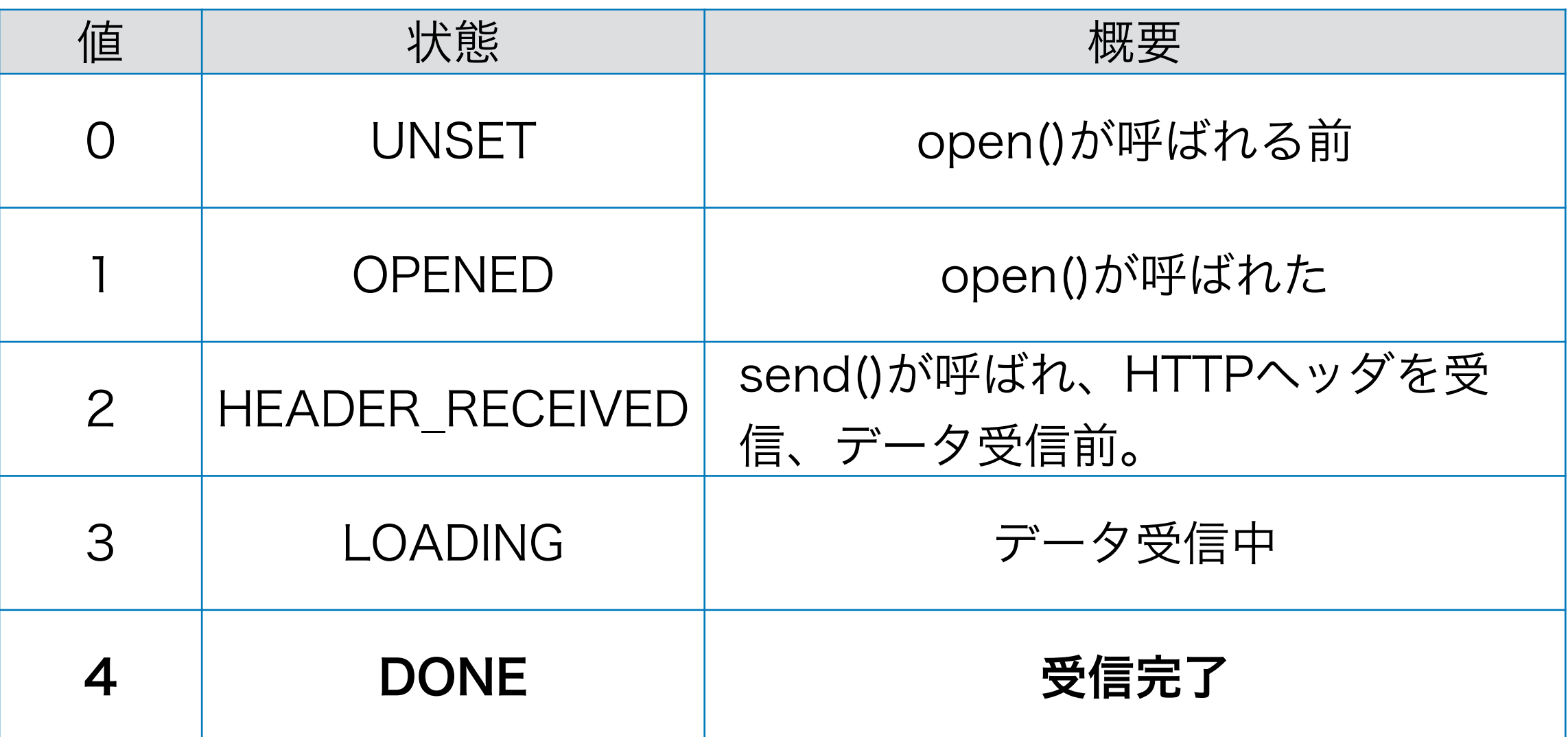

Level1のみ対応のWebブラウザでは、readystatechangeイ ベントハンドラ内で、ステータスによる処理の分岐を行なう

### XMLHttpRequestでのHTTPリクエスト送信および結果の受信

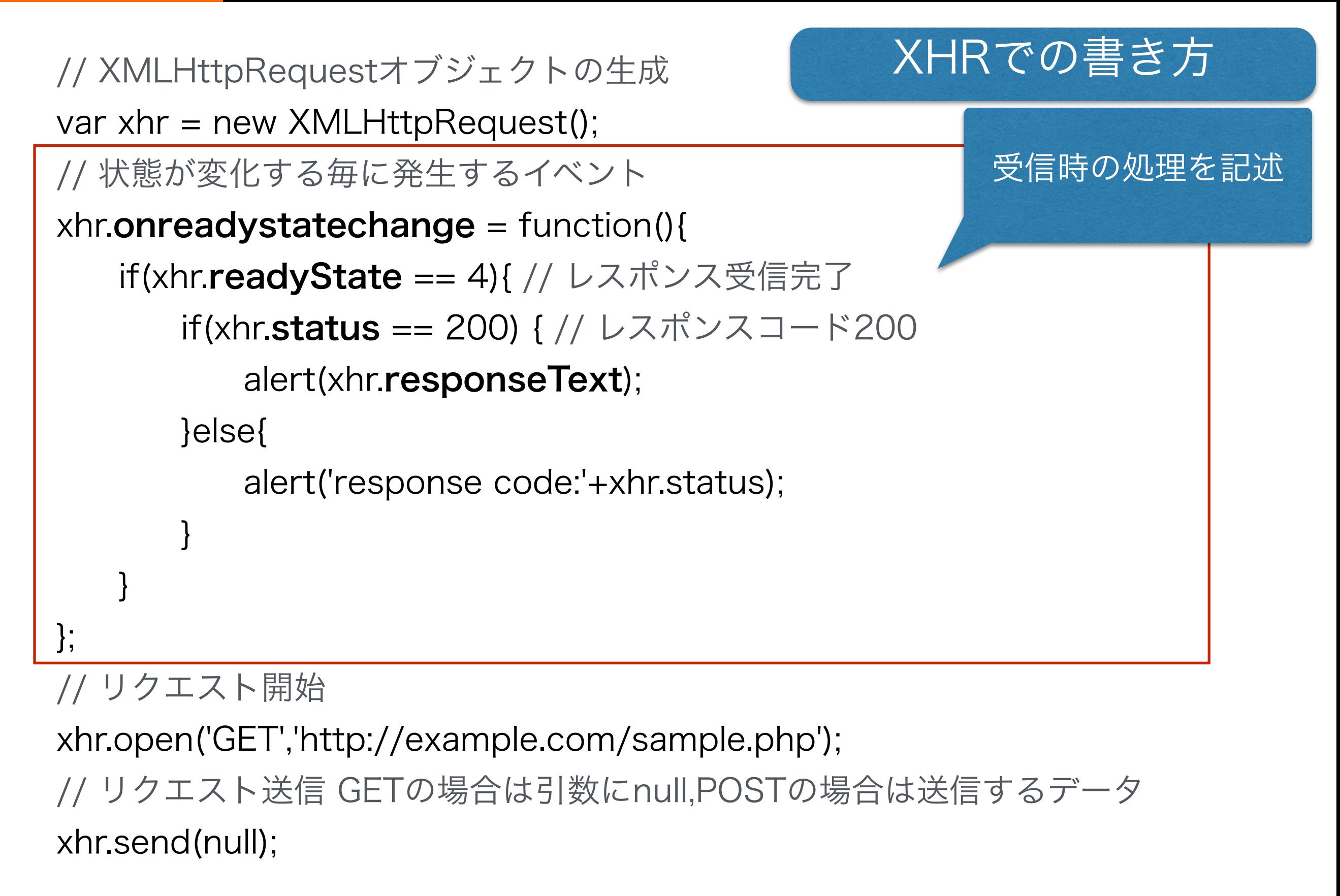

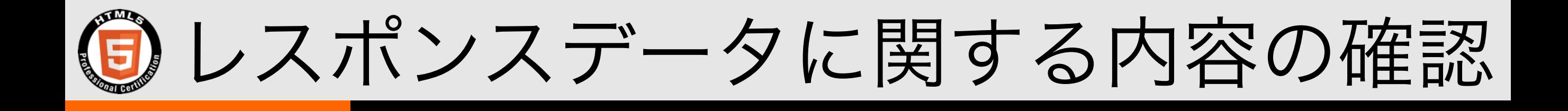

- · statusによる、HTTPレスポンスのステータス番号 をチェックする。成功すれば200。
- · getResponseHeader('Content-Length')によ る、コンテンツのサイズチェック。0の場合はデー タを取得できていない。 (ただし、サーバ側のエラー表示がコンテンツとし て送られてくることもあるため、0で無いなら正常 とは言えない)
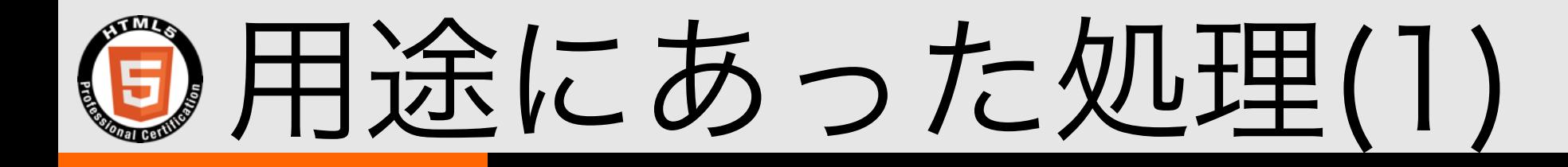

#### Level1

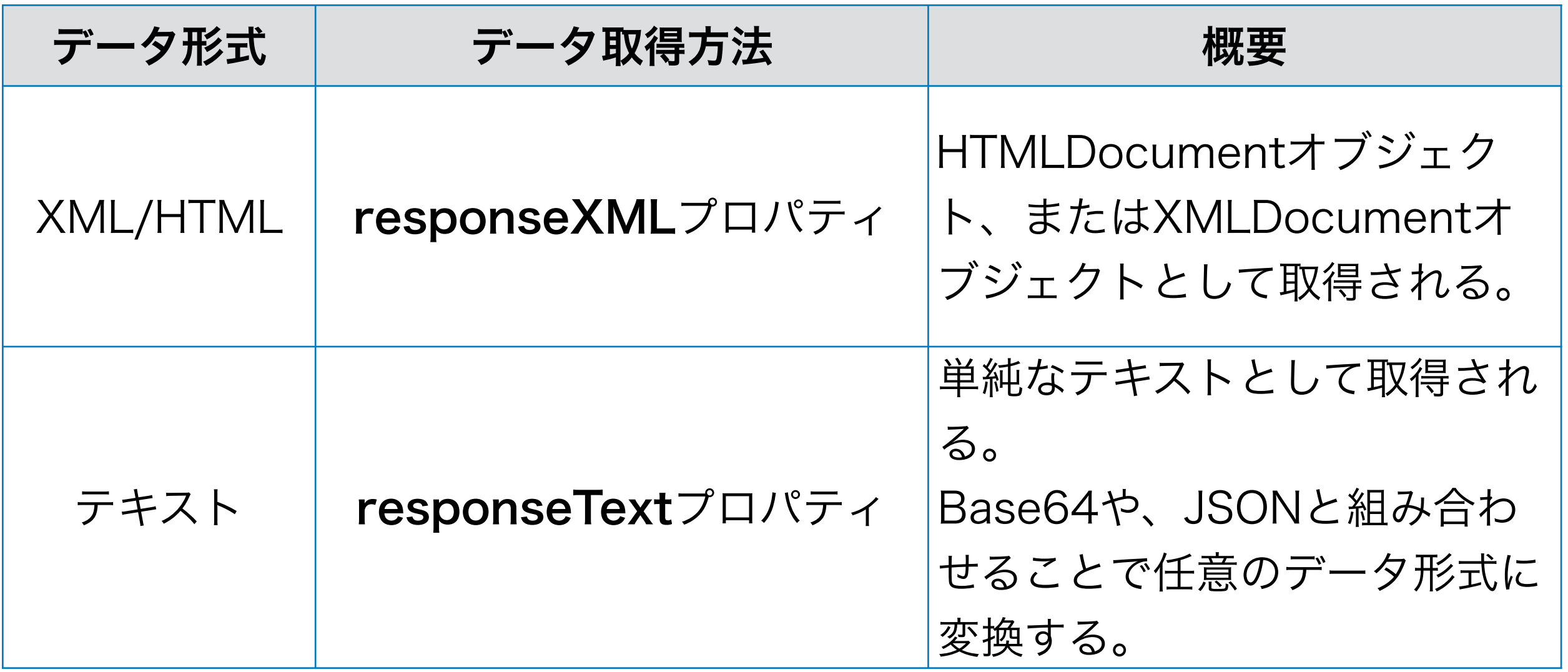

### 用途にあった処理 Level2

#### Level2

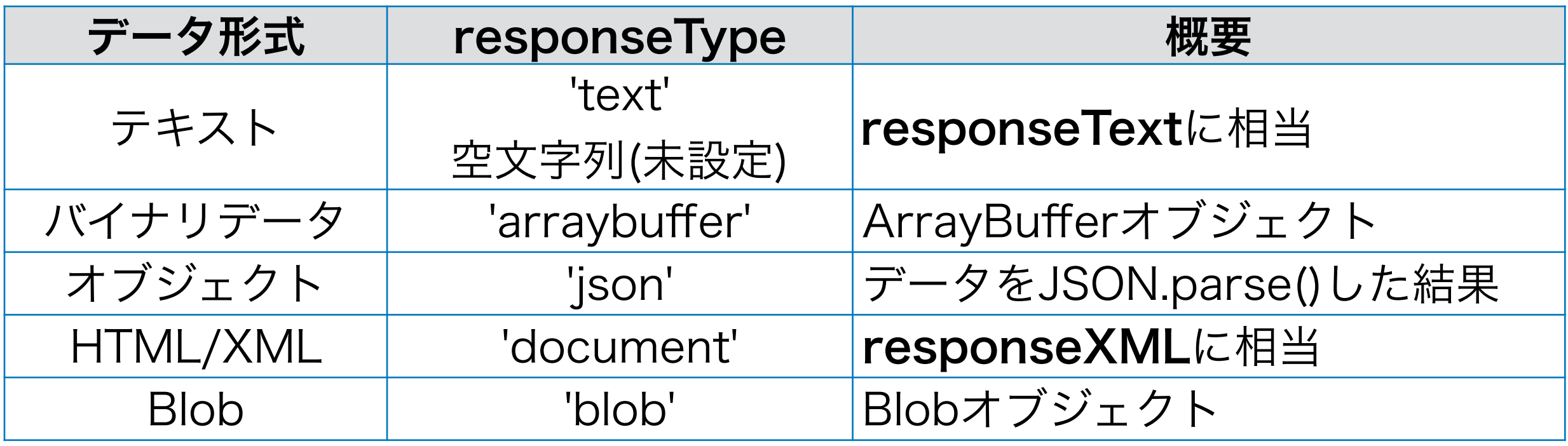

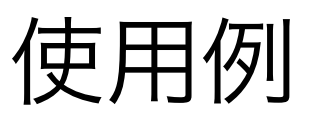

xhr.responseType = 'text';  $x$ hr.onload = function(ev){ if( xhr.status  $== 200$  ) { alert( xhr.response ); }

テキスト形式

};

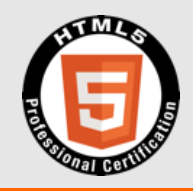

# Demo

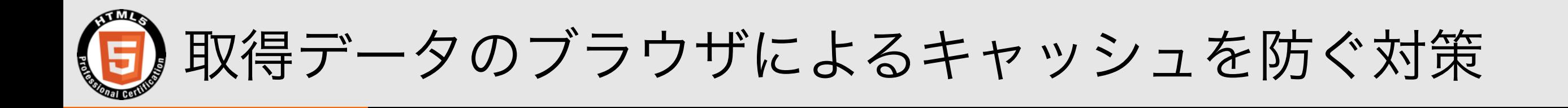

GETリクエストの場合、Webブラウザにより、取得 データがキャッシュされることがある。同一URLへ のリクエストを行なうとキャッシュされたデータが 返ってきてしまう。

xhr.setRequestHeader('Pragma', 'no-cache'); 対策1:リクエストヘッダでキャッシュを無効化する

xhr.setRequestHeader('Cache-Control', 'no-cache');

xhr.setRequestHeader('If-Modified-Since', 'Thu, 01 Jun 1970 00:00:00 GMT');

対策2:クエリ文字列でURLを変化させる var url = 'http://example.com/sample.php'; url  $+=$  '?' + (new Date()).getTime();

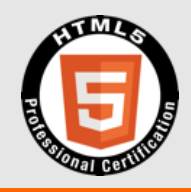

# Demo

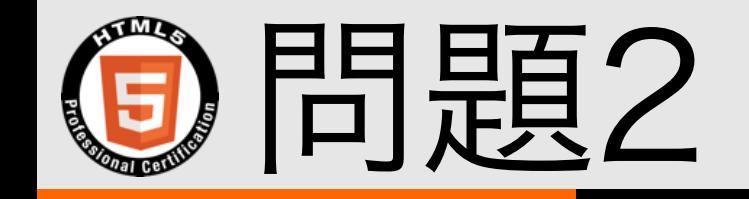

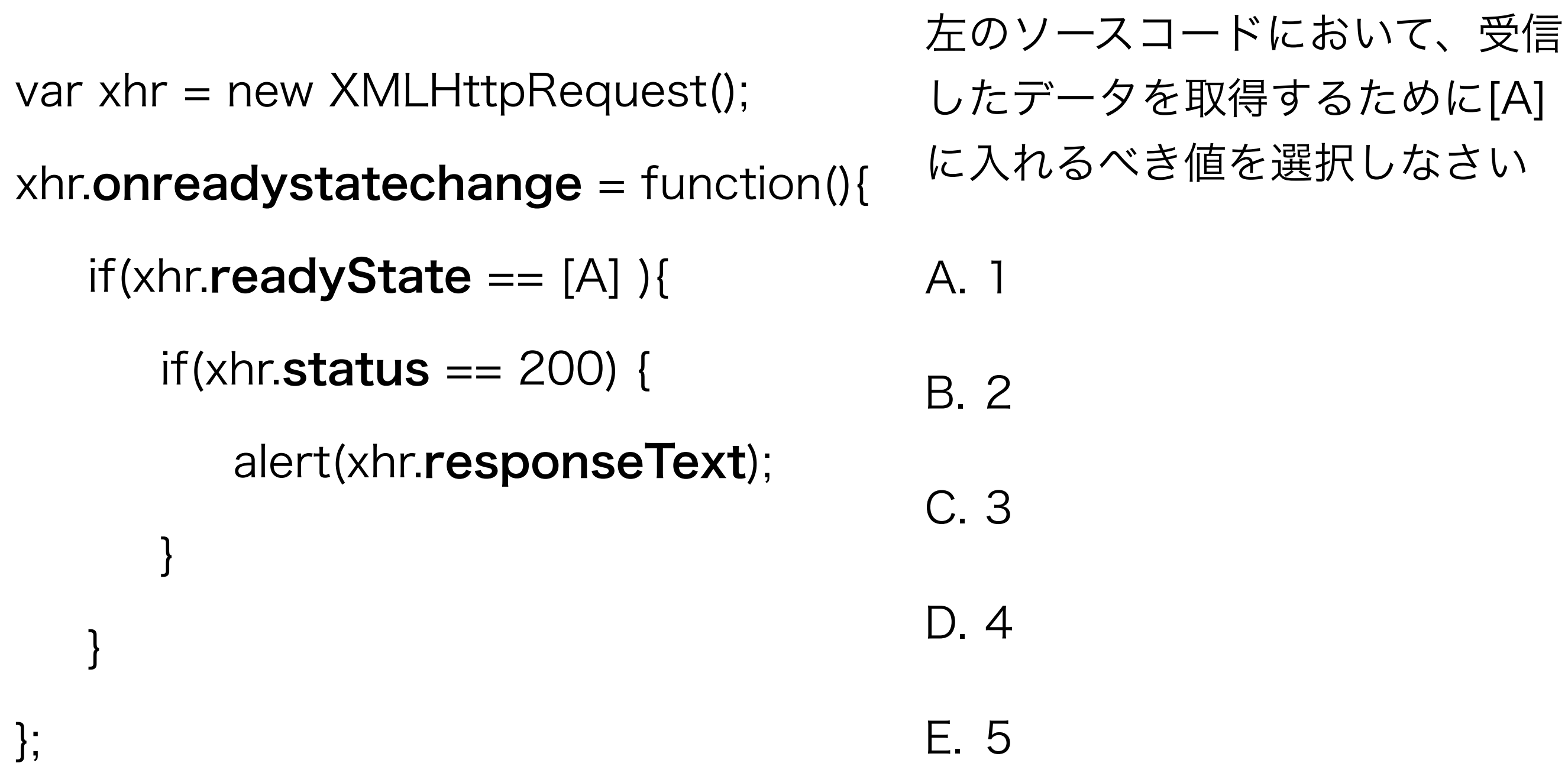

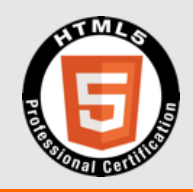

# WebSocket

### WebSocket 出題内容

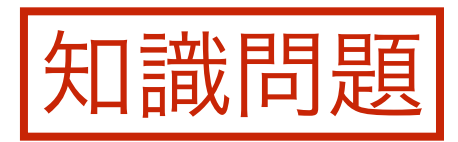

#### WebSocketの特徴を理解し、通信を行うにあたって必要 な知識について理解している。

- WebSocketを使った通信の利点と欠点
- WebSocketにおけるイベント発生タイミング
- WebSocketを使ったサーバとの通信(クライアント側のコード) (WebSocket通信におけるサーバ側のコードについては、試験範囲外とする)

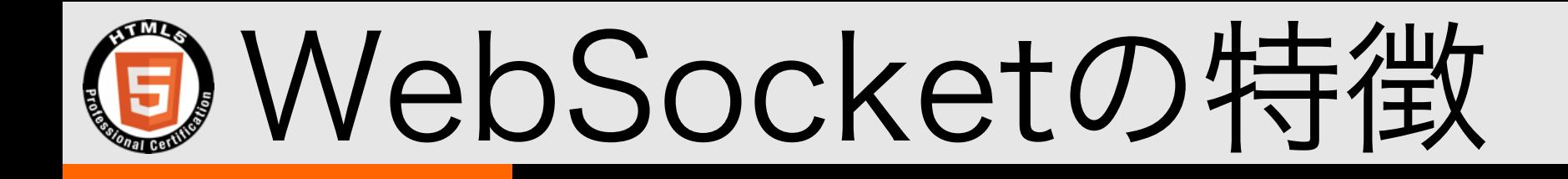

• HTTPはリクエスト/レスポンスで接続を毎回切断するが、 WebSocketは接続したまま、双方向に通信を行なえる。

• Webサーバではなく、WebSocket用のサーバが必要。

WebSocketサーバ

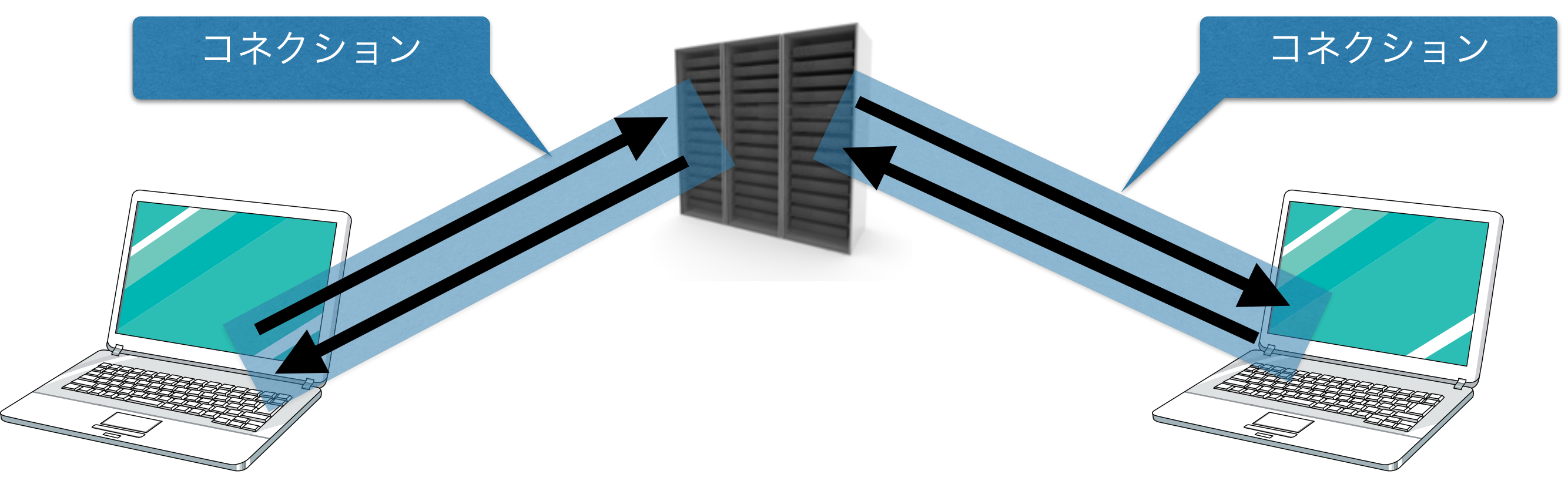

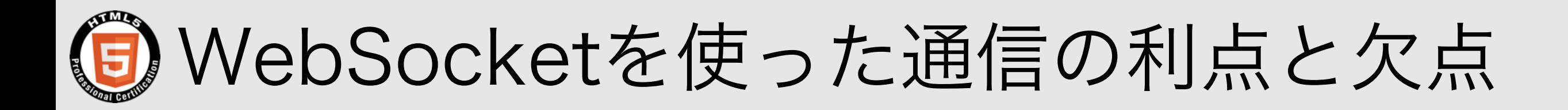

- 利点
	- ・双方向通信が可能(HTTPやAjaxによる**ポーリング**に比べると通信量を減らせる上、 リアルタイムに通信可能)
	- サーバからクライアントへプッシュできる

• 欠点

- ブラウザの対応がまちまち (オブジェクト名や対応プロトコルのバージョン)
- HTTPと異なる通信方式を使うため、ファイアウォール、プロキシ、セキュリティ ソフトで止められることがある。(HTTP/HTTPSと使うポートは基本的に同じ)
- 長い間通信をしていないとセッションが切断されることがある。
- 接続を維持するので、サーバの負荷が高くなる可能性がある。

IEは10以降で使用可能

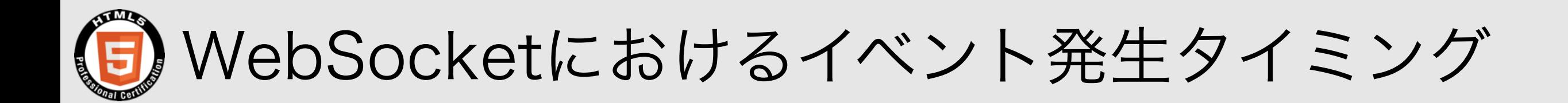

#### WebSocketオブジェクト

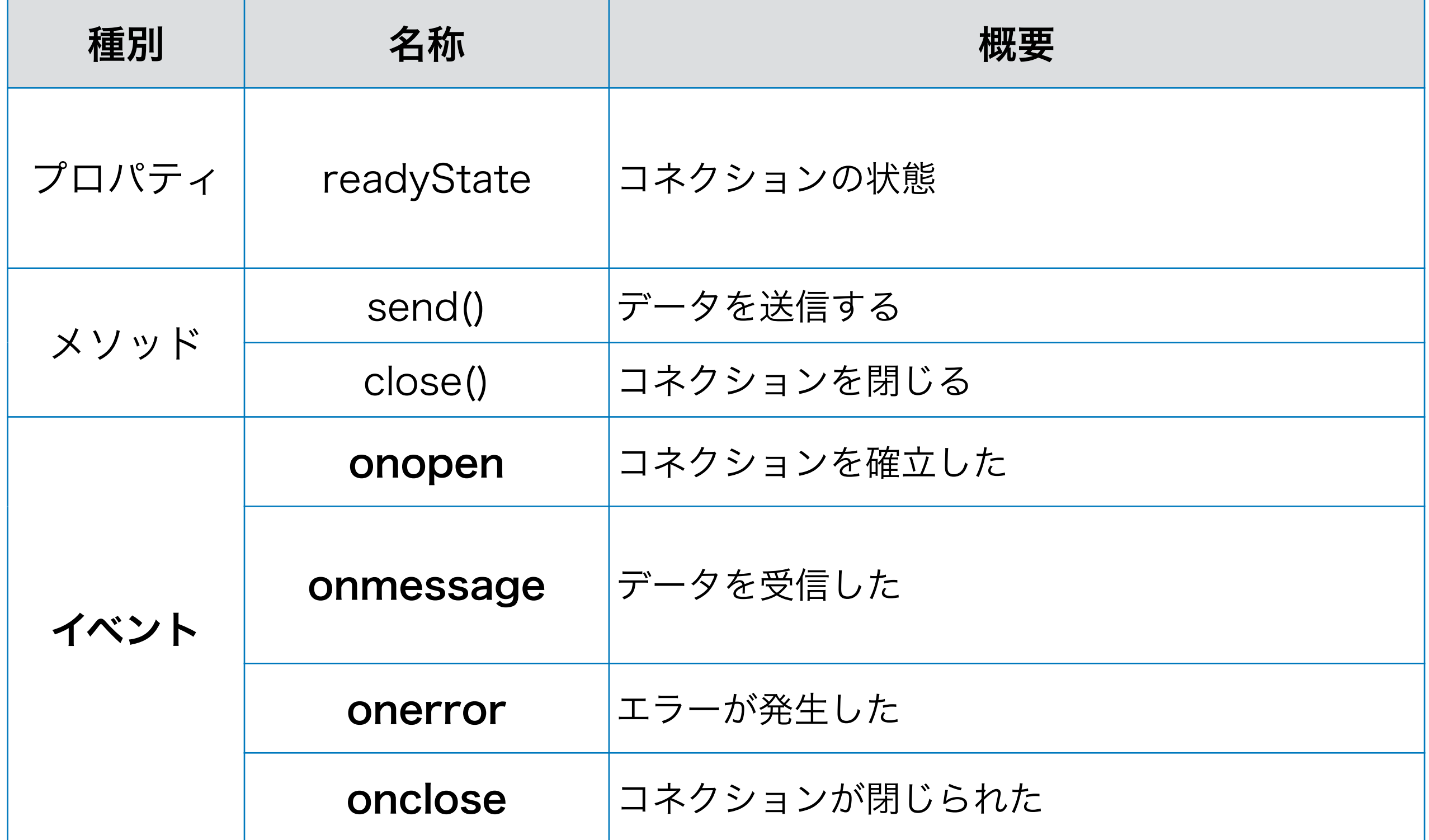

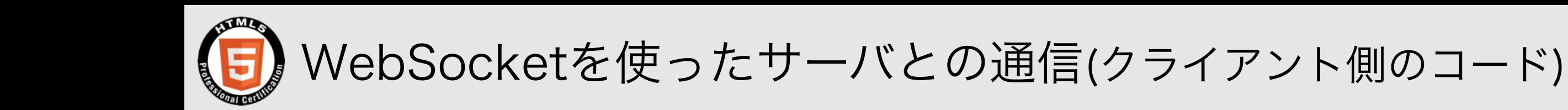

serverUrl = 'ws://127.0.0.1/';

接続先(http/httpsではなく、ws/wss)

イベント設定

var socket = new WebSocket(serverUrl);

socket.onopen = function(msg) { コネクション確立時の処理 };

socket.onmessage = function(msg) { データ受信時の処理 };

socket.onclose = function(msg) { コネクション切断時の処理 };

socket.onerror = function(msg) { エラー時の処理 };

socket.send(送信するデータ);

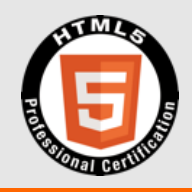

# Demo

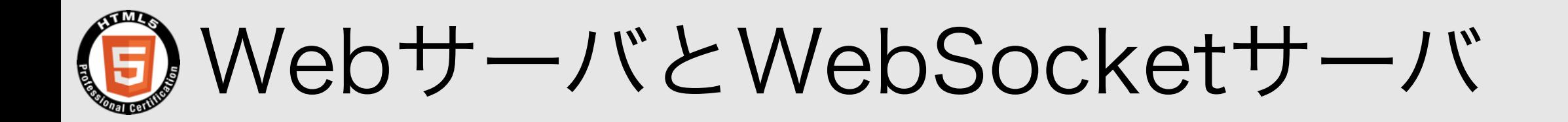

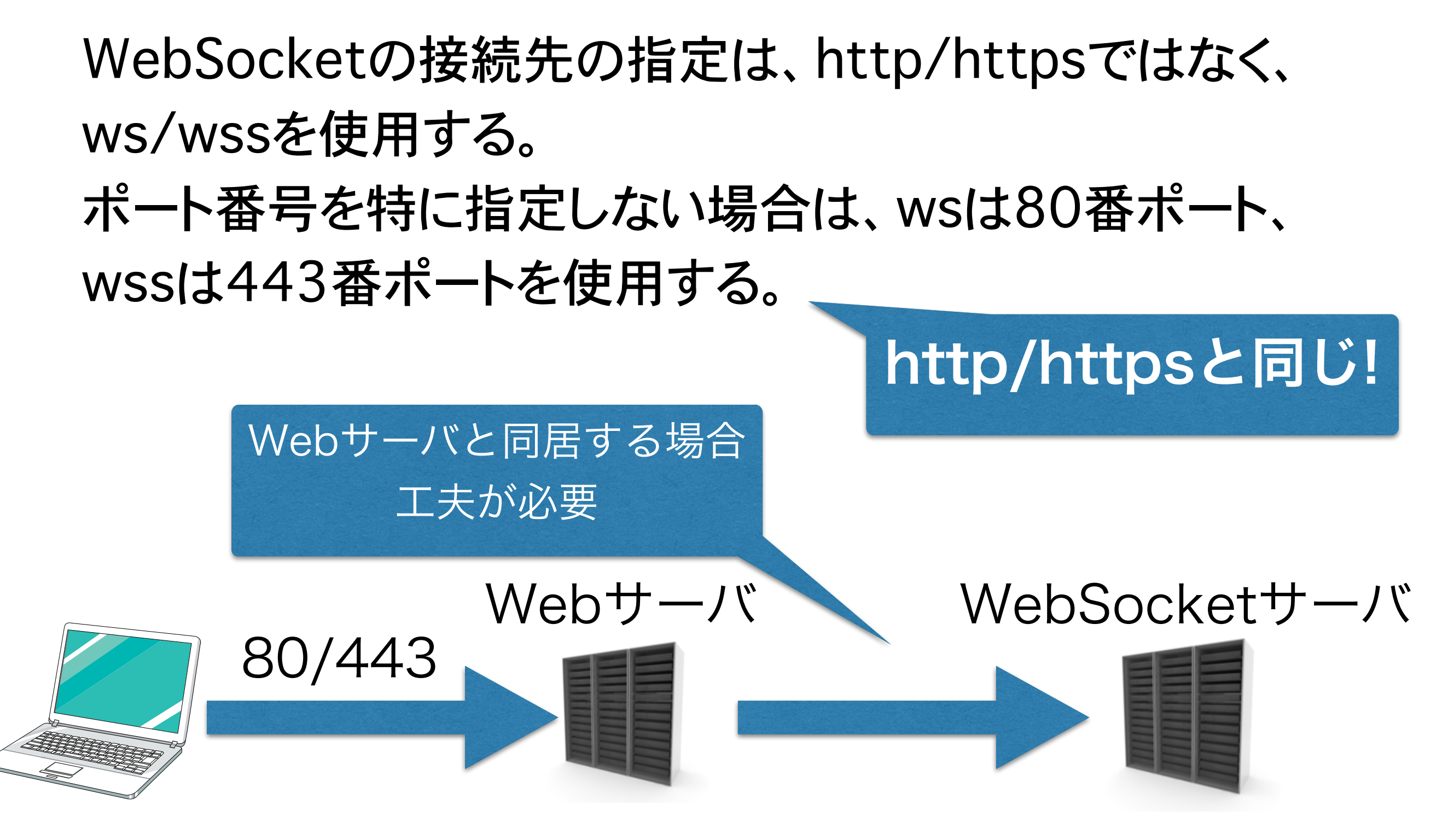

#### ws/wssの通信だけ転送する

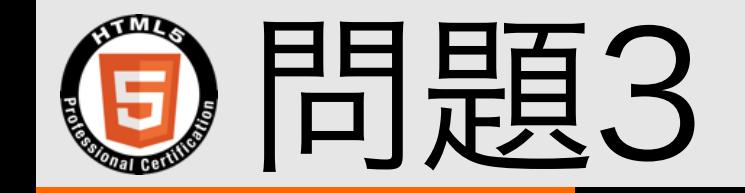

#### WebSocketの特徴として正しくないものを選択しなさい

- A. サーバ側からプッシュできる
- B. ポーリングを行なう
- C. コネクションはクライアントから作成する

#### D. HTTP通信より軽量である

E. WebSocketサーバが必要である

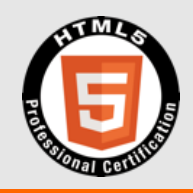

# Geolocation API

### Geolocation API 出題内容

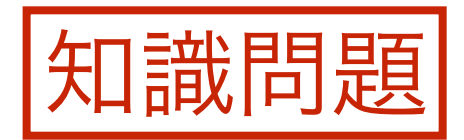

#### Geolocation APIの概要と利用時の注意点について 理解している。

- Geolocation APIの特徴と注意する点
- 端末における現在の位置情報を取得する方法
- 現在位置取得後のコールバック関数呼び出し
- GPS(Global Positioning System)などを使用して 現在位置を取得するためのAPI。 WiFi
- 現在地の緯度、経度を取得できる。

無線LAN AP 携帯基地局 IPアドレス

- プライバシー保護の観点から、位置情報の取得には ユーザに確認が必要。
- ユーザの許可が得られない場合、もしくはデスクトッ プPC上での実行など、現在位置の取得が行なえな いケースも考慮する。

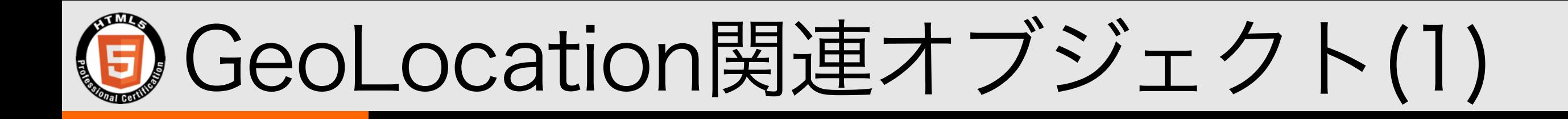

#### GeoLocationオブジェクト

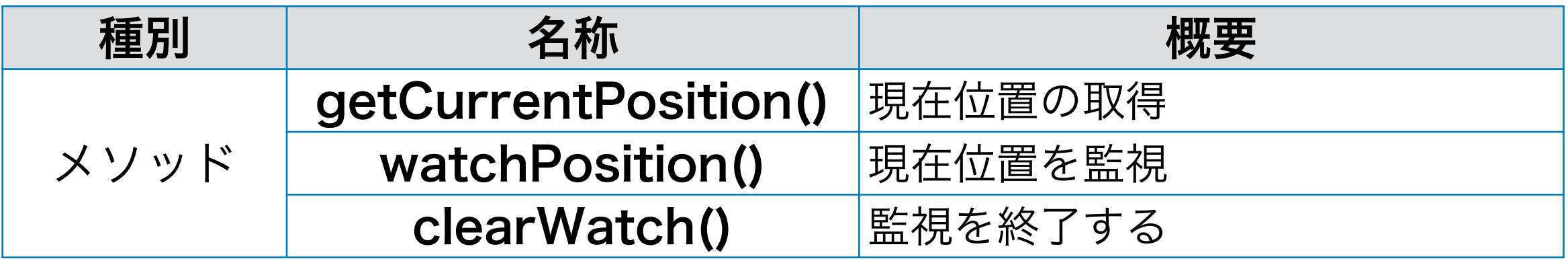

#### Positionオブジェクト

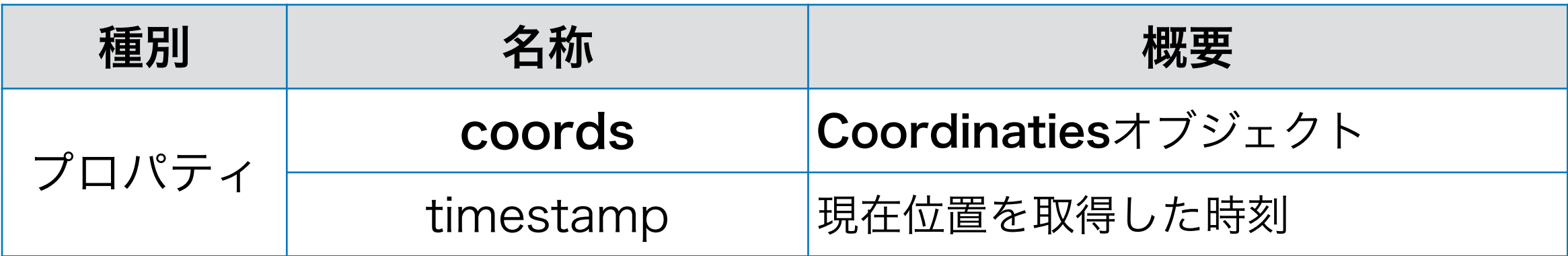

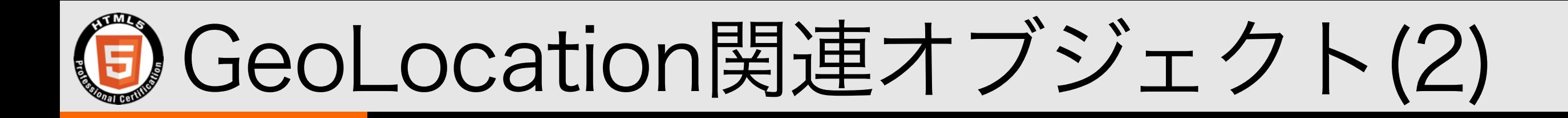

#### Coordinatesオブジェクト

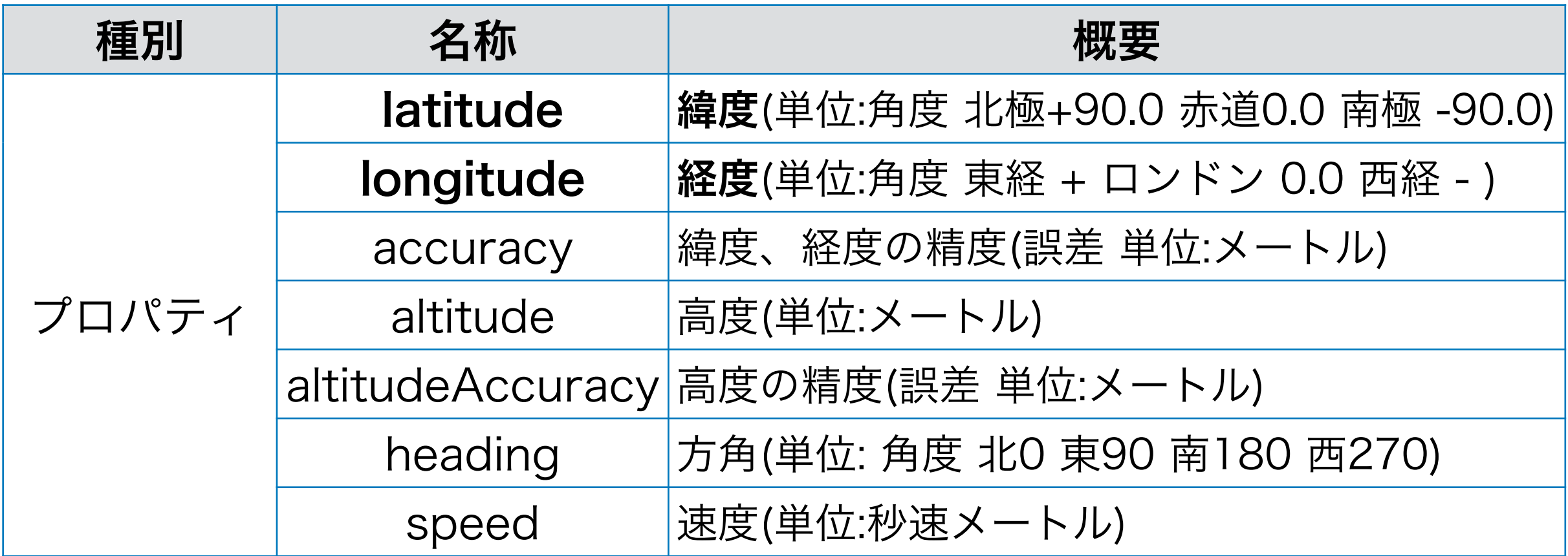

#### PositionErrorオブジェクト

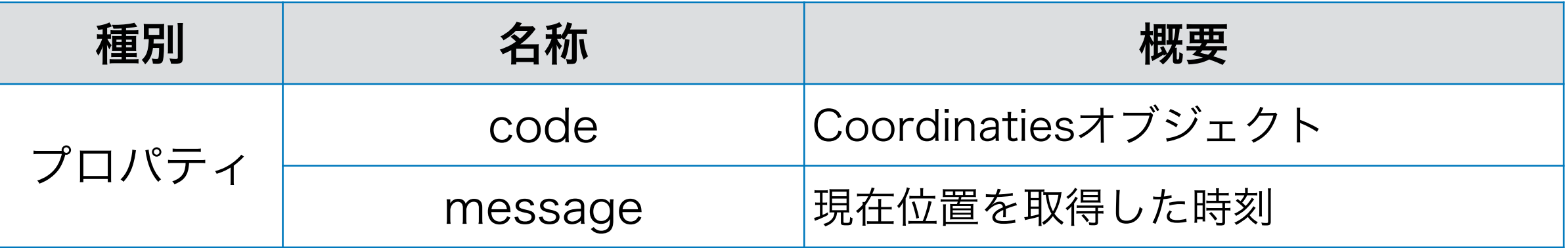

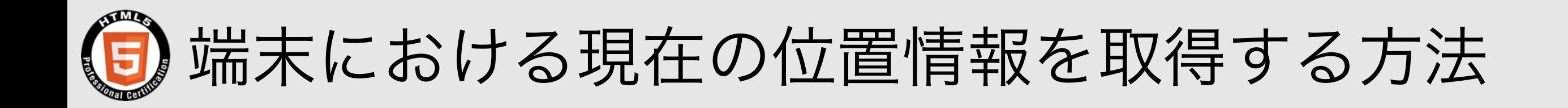

#### 使用例:現在位置の取得

```
navigator.geolocation.getCurrentPosition( function(position) { 
   var latitude = position.coords.latitude; // 緯度
   var longitude = position.coords.longitude; //経度
});
```
#### 使用例:現在位置の監視

var geoloc=navigator.geolocation.watchPosition( function(position) { var latitude = position.coords.latitude;  $//$  緯度 var longitude =  $position.coords.longitude$ ; //経度 }); navigator.geolocation.clearPosition(geoloc); // 監視の終了

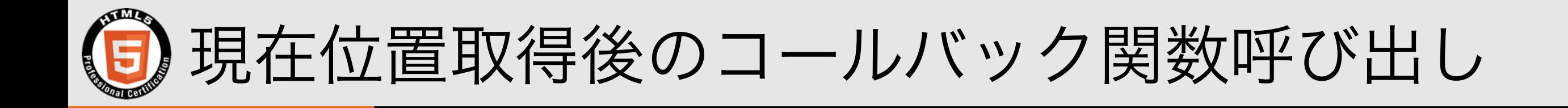

#### getCurrentPosition(success,error) watchPosition(success,error)

}

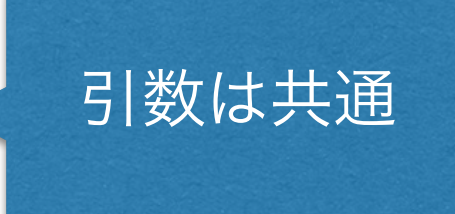

// PositionCallback function (Positionオブジェクト){ 正常処理

// PositionErrorCallback 省略可能 function(PositionErrorオブジェクト){ エラー処理

}

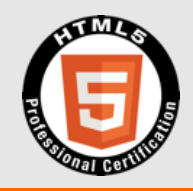

# Demo

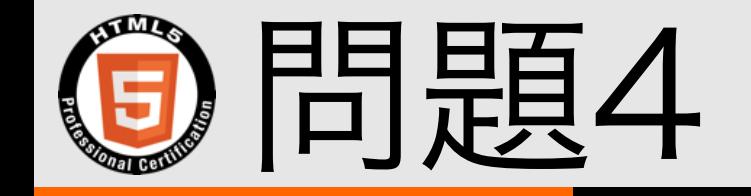

#### 現在位置の継続的な取得を行なう、GeoLocationオブジェクト のメソッドを選択しなさい。

- A. getCurrentPosition()
- B. intervalGetPosition()
- C. pollingLocation()
- D. watchPosition()
- E. watchLocation()

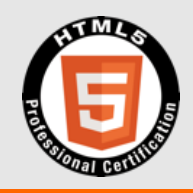

# Navigation Timing

### Navigation Timing 出題内容

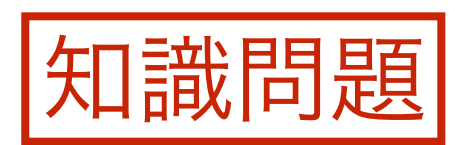

- Navigation Timing APIを使って、発生している性能に関 する問題を解決するための知識について理解できている。
- ユーザアクションに対する発生時刻の取得
	- 画像の読み込み時間の計測
- ページの読み込み時間、DNSにおける名前解決などの各 所要時間の計測

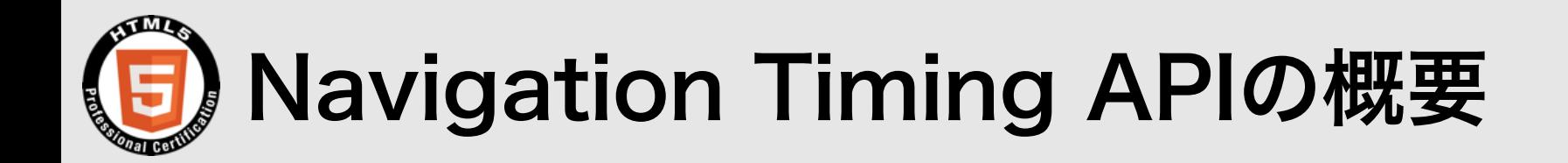

- Webページの読み込みに関する一連の動作をナビゲー ション(Navigation)と呼ぶ
- ナビゲーションは、Webブラウザは現在表示しているペー ジ情報の削除(アンロード)から、ロードの完了まで
- この各工程の開始および終了時刻をミリ秒で取得する仕 組みがNavigation Timing API
- window.performance.timing は 時刻情報
- · window.performance.navigation は ページ遷移情報

### **O** Performance Timing

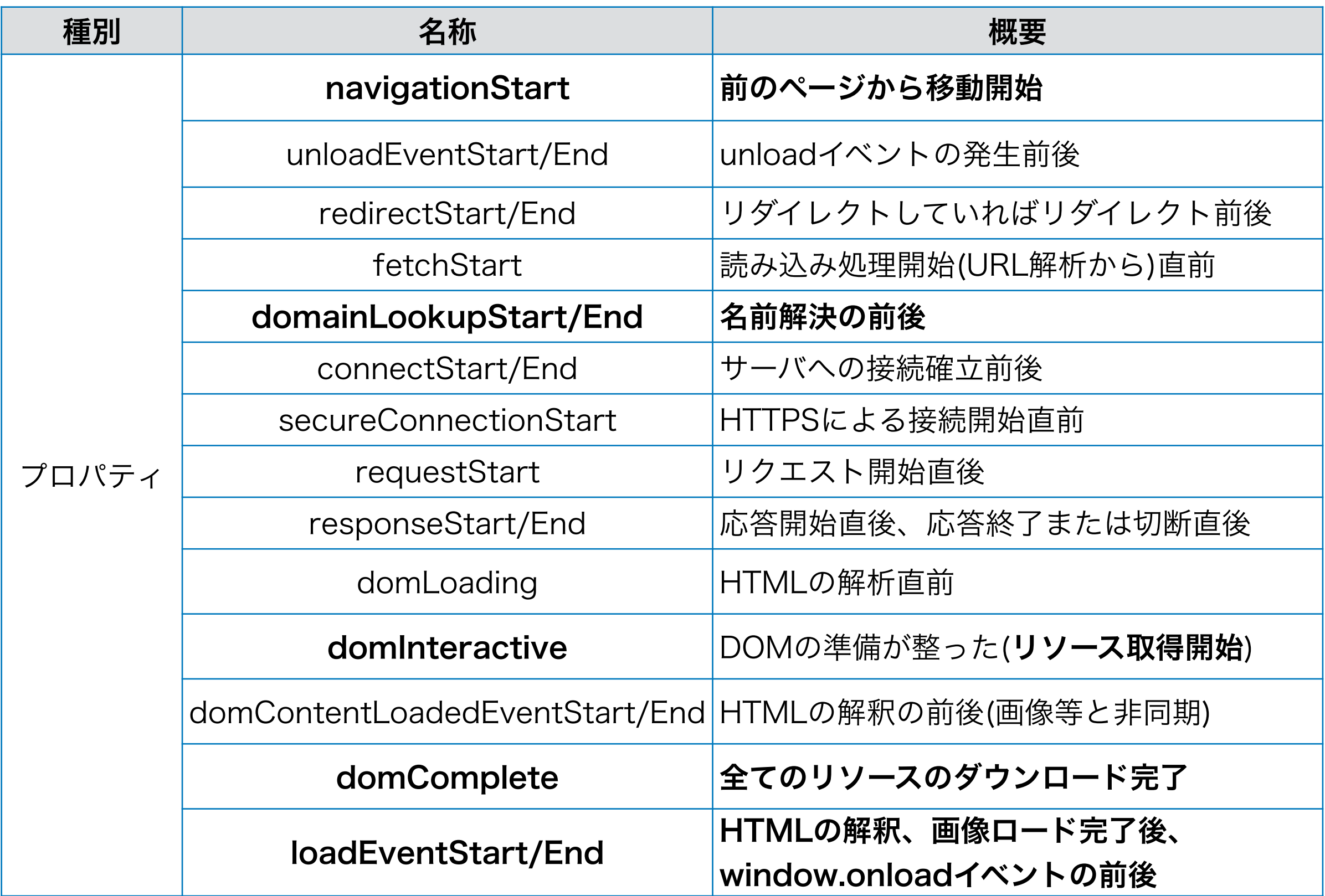

Webページの読み込みタイミング Navigation Start Peolite Citys People City **Keiter Start**  $\frac{\partial}{\partial\rho} \frac{\partial}{\partial\rho} \frac{\partial}{\partial\rho}$ domain of the company Connections Connections secureConnections responses start responses om Companyol **o** critical active domcomplete domcomplete complete domcontentlement loadevertiment Redirect | App **Cache** DNS | TCP | Request Response Processing | onLoad URLを解析して... HTTPでリソース取得 接続先IPを探す 接続できたら | FITMLを解析して、DOM、 リソースを用意 詳細は「Navigation Timing 日本語訳」を参照。 http://www.hcn.zaq.ne.jp/\_\_\_/WEB/navigation-timing-ja.html window.loadイベント 前のページか ら移動開始

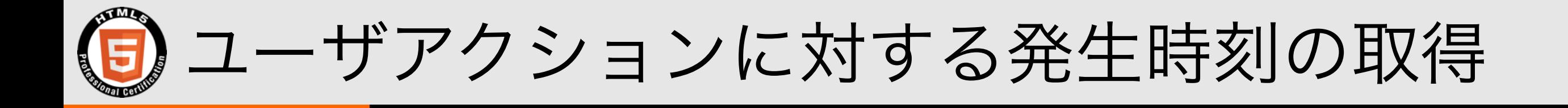

- 前のページでユーザがリンクをクリックするなどし
	- て、ページ遷移の切っ掛けになった時刻は、 navigationStartプロパティにセットされてい る。
- performance.timing.navigationStartプロパ ティで、1970年1月1日0時0分0秒(UTC)を起点と した時刻を取得できる。
- ページ内のJavaScriptで取得できる、ページに関 連する時刻としては最も早いと言える。

### **(5) 画像の読み込み時間の計測**

- 元になるHTMLファイルの解析が完了し、画像等のリソー スを取得できるようになる直前にdomInteractiveプロ パティに時刻がセットされる。
- 画像の読み込みなどが完了すると、domCompleteプ ロパティに時刻がセットされる。

• 以下の式で画像の読み込みに掛かった時間が取得できる performance.timing.domComplete performance.timing.domInteractive

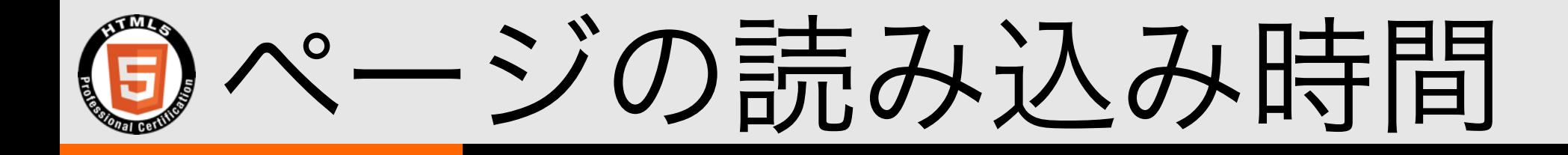

- ページの読み込み時間はnavigationStartから loadEventEndまで。(JavaScriptの処理やリソー スの読み込みも含む)
- 完了時刻から開始時刻を引くことで所要時間を計算
	- performance.timing.loadEventEnd performance.timing.navigationStart

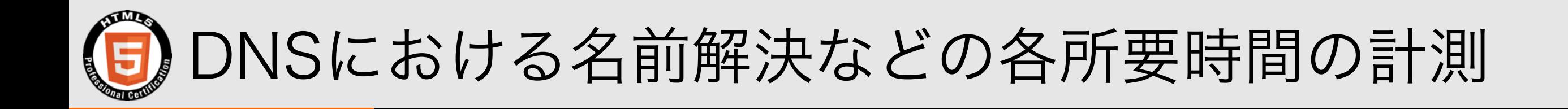

- DNSにおける名前解決に関するプロパティは、 performance.timeng.domainLookupStart/End
- 完了時刻から開始時刻を引くことで所要時間を計算 performance.timing.domainLookupEnd performance.timing.domainLookupStart
- ただし、Webブラウザに名前解決のキャッシュがある場 合はdomainLookupStartとdomainLookupEndの値は 等しくなる

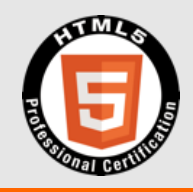

# Demo

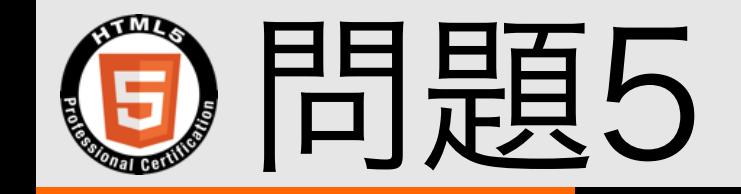

performance.timing.navigationStartプロパティにセット される時刻は次のどのタイミングのものか選択しなさい。

A. ページの表示が開始された

B. DOMの準備が完了した

C. 前のページでリンクをクリックした

D. HTMLのダウンロードが完了した

E. サーバへのコネクション作成が完了した

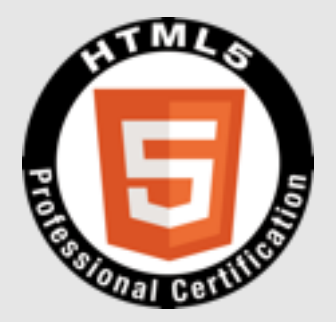

# 質疑応答

The HTML5 Logo is licensed under Creative Commons Attribution 3.0. Unported by the W3C; http://creativecommons.org/licenses/by/3.0/
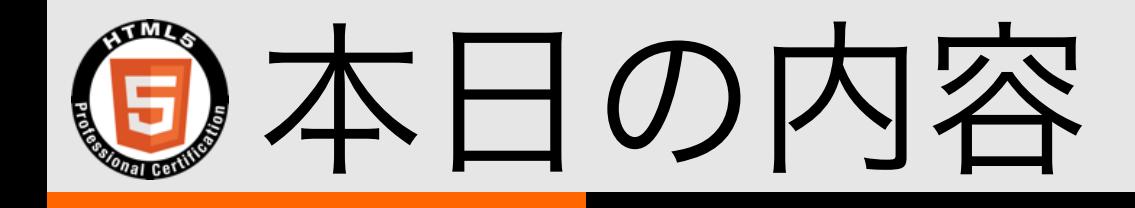

- 試験概要
- XAMPP

## • オフラインアプリケーションAPI

- 通信通信(XMLHttpRequest,WebSocket)
- Geolocation API
- Navigation Timing

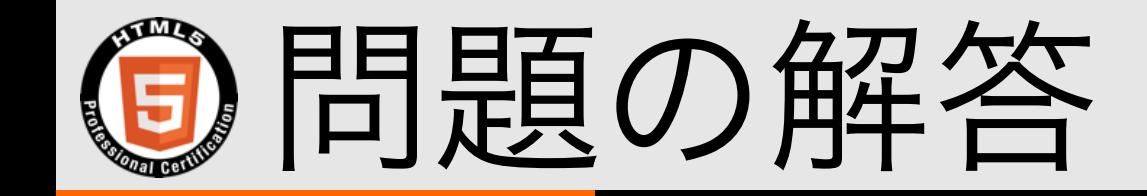

- 問題1: E / 更新データのダウンロードが完了して、キャッ シュ更新可能になると、statusはUPDATEREADYにな る。
- 問題2: D / readyStateプロパティが4になると受信完了
- 問題3: B / WebSocketはポーリングを行なわない
- 問題4: D / 現在位置の監視はwatchPosition()メソッド で行なう
- 問題5: C / navigationStartは、ページ遷移の切っ掛け になった行為のタイミングがセットされる。